# Lq Wk lv Lvvx h

<span id="page-1-0"></span>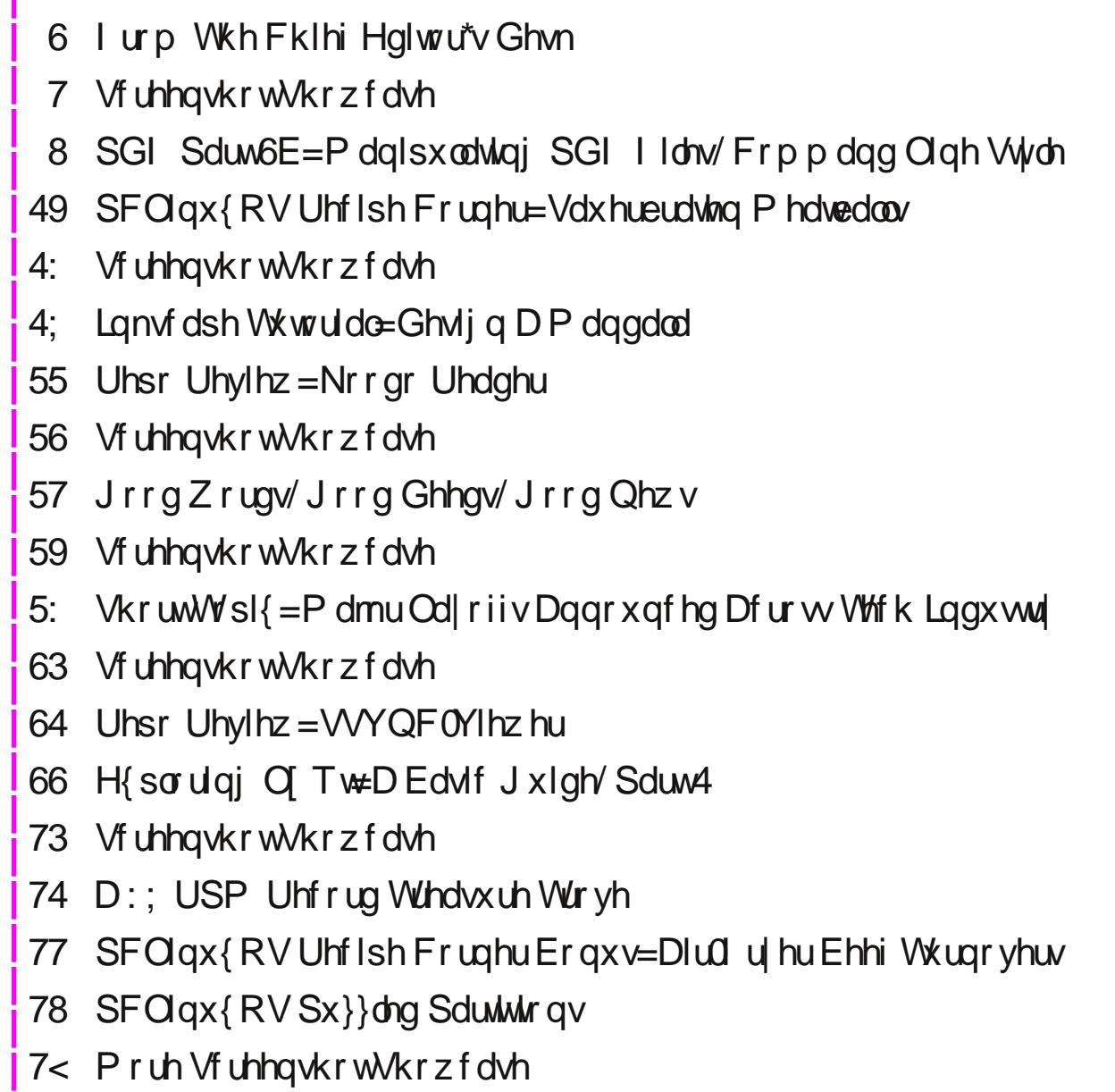

# **From The Chief Editor's Desk**

<span id="page-2-0"></span>Both of my kids just competed in the annual Pinewood Derby race in their Cub Scout pack (Pack 4865, Heart of America Council, Independence, MO) on January 21. This was their third Pinewood Derby (even though my daughter wasn't an official Cub Scout for her first Derby, my son's pack allowed her to enter a car in the sibling category). This meant that dad had not the customary one car to build, but two cars. But, that's been the way it has been ever since we started racing in the Pinewood Derby.

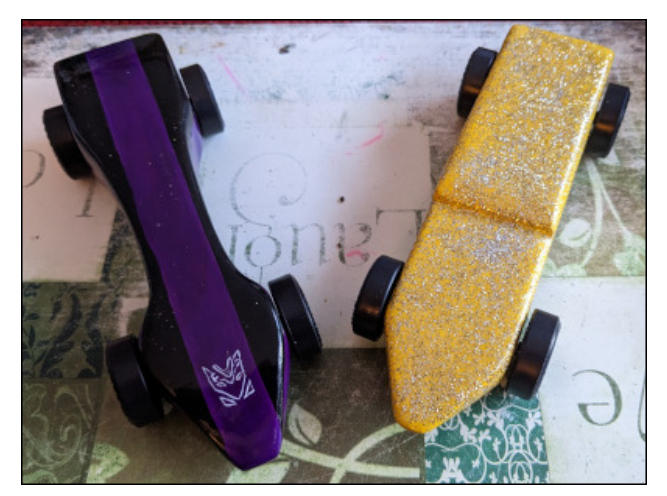

They pick out the pattern and determine the color scheme. Dad cuts the cars out on the bandsaw (I actually went out and bought one for last year's Pinewood Derby). Then, all of us sit around filing and sanding the cars smooth. After the sanding, dad adjusts the weight of the cars to as close to five ounces as possible, without going over, by drilling holes and filling the holes with lead fishing weights. That's followed by more sanding of the wood putty used to hold the fishing weights in place. Then, my wife and each child sit down at the dining room table and paint the cars. Finally, it's dad's turn again to attach the wheels. But it's never that simple, since dad also polishes the "axles" (nails) by chucking the nails into the drill press and uses progressively finer grits of sandpaper to put a mirror sheen on the axles, helping to reduce friction. Dad also uses dry graphite lubricant in the wheel hubs when applying the wheels to the cars.

For this year's car, my son wanted to create Galvatron, from the Transformers universe. Galvatron joined Optimus Prime (last year) and Bumblebee (three years ago … there was no Pinewood Derby in 2021 in our area, due to the pandemic) in his collection of Pinewood Derby cars. My daughter wanted a "sparkly, shiny" car. This year's car joins her collection of previous Pinewood Derby cars, which include the purple sparkly car from last year, and Cruz Ramirez (of the movie Cars 3) from 2020. It's easy to see a recurring theme here in their choice of car designs.

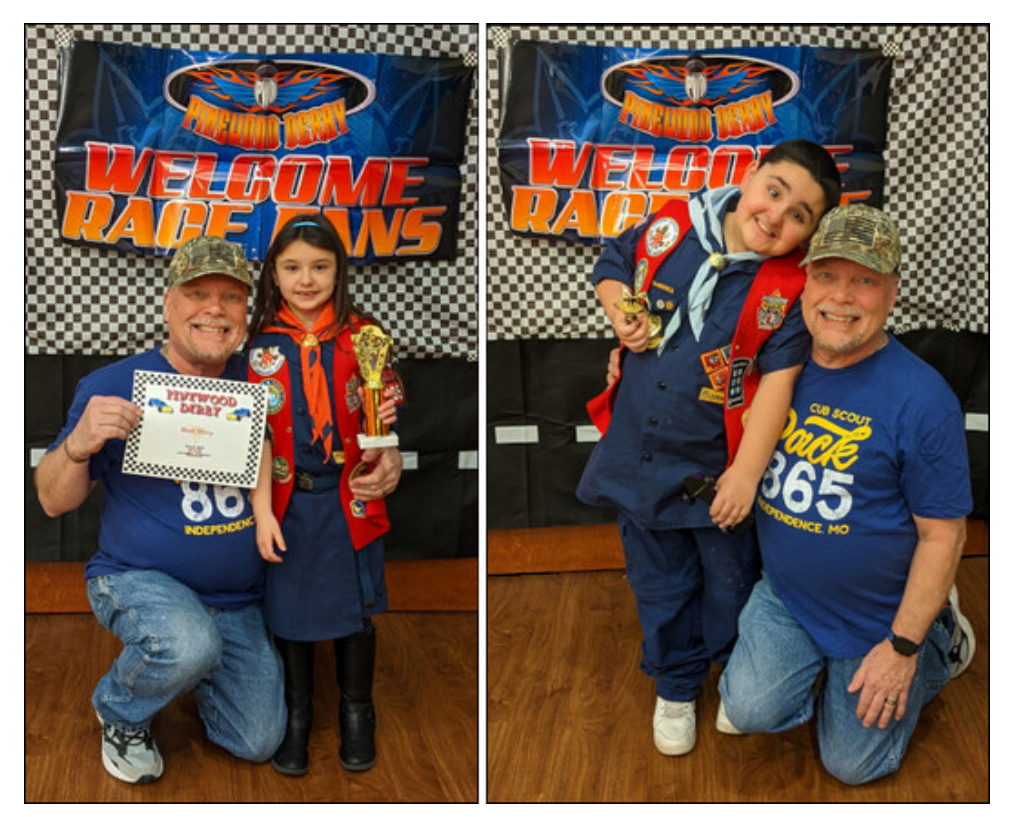

My kids love competing in the annual Pinewood Derby. They are competitive, but not overly so. We (the parents) love them competing in the race. It teaches them sportsmanship, and that they get out of it what they put into it. So, the more work they put into it, the better they will do.

<span id="page-3-0"></span>Wkh| ixoo| xqghuvodqg vkdwdvshf wr i lwqr z / diwhu sduwif Isdwiqj Iq wkhluwklug Slqhz r r g Ghue| 1

Wklv | hdu/ p | gdxj kwhuwlhg ir uwklug sodf h lq wkh khdw ir u khu Fxe Vfr xw ghq1 P | vrq z rq (Fxep dwhu% Fkr lf h) ir u wkh ghvlj q/ vw| dqi dqg ghfr udwlr q r i klv f du1Wkh| z huh yhu| sur xg r i wkhlu df fr p solvkp hqwv/ dqg p r p dqg gdg  $z$  huh wr 1

- - - - - - - - - - - - - - -

Wilv p r qwk% f r yhu f hoheudwhv Yddhqwlqh% Gd| 1 Wkh [lp](https://pixabay.com/illustrations/heart-lock-key-valentine-s-day-2057742/) di h Iv iurp SI{ ded| / f uhdwhg e| Moo Z [hoolqj](https://pixabay.com/users/jillwellington-334088/?utm_source=link-attribution&utm_medium=referral&utm_campaign=image&utm_content=2057742) wr q1

- - - - - - - - - - - - - - -

Xqwlo qh{ wp r qwk/ L elg | r x shdf h/ kdsslqhvv/ vhuhqlw/ sur vshulw / dqg fr qwlqxhg j r r g khdow<sub>k</sub>\$

Sr whg e| sodp el/ Mdqxdu| 4; / 5356/ uxqqlqj NGH1

# <span id="page-4-0"></span>P dq ls x adwlq j SGI I lohv/ Fr p p dq g Olq h Vw ch SGI Sduw6E=

#### e| SdxoDuqr wh+sduqr wh,

Lehj dq wkh vhulhv ri duwlf dhv der xwSGI ildhv lq wkh Rf wr ehu 5355 lwxh1Lq wkdwduwlf dy z h wdonhg der xwf uhdwlgj SGI ildny1Wkhq/ lg wkh Qr [yhp](https://pclosmag.com/html/Issues/202211/page01.html) ehu [5355](https://pclosmag.com/html/Issues/202211/page01.html) lwxh/ z h wdonhg der xwhglwlqj SGI ildhv1Lq wkh Mdqxdul 5356 lwxh/ z hwdonha der xwkr z wr xvhydulr xv J XLwr ovwr p dalsxodwh SGI i lohv1

Willy duwlf oh uhsuhvhqwz kdwLsodq wr eh with odvwduwlf oh lq with vhulhv1Lq willy r qh/z h%oor r n dwxvlqj vr p h r i wkh p dq| fr p p dqq olqh wr ov dydlodedn ir up dqlsxodwlqi SGI ildhv1Z kloh Lnqrz wkdwwkhuh duh p dql xvhuv z kr dyr lg with fr p p dqg olqh olnh with sur yhueldosodi xh/ with white r p dqg olqh wr ov duh h{f hswlr qdoo| hdv| wr xvh1Wkh| duh ghilqlwho| wkh idwwhwz d| wr p dqlsxodwh SGI ildhv/ wr 1 Wkhvh wr ov ir oor z wkh gr 0r qh0me0dqg0gr 0lw0 z hoosklor vr sk| wkdwlv vr fr p p r q ir uvr p dq| Olqx{ xwlolwlhv1

#### Ohw%LqwdooWkhWrov

 $\langle$  r xulqwodoodwing ri SFOlqx{RV qrhv qrwfrp h z lwk door i wkhvhSGI wrrov douhdg| lqwodoobig1 Ehfdxvh ri p | lqyroyhp hqw z lwk Wkh SFOlqx{RV P di d}lqh ir u door i wkhvh | hduv/ wkhvh wr ov kdyh ehfr p h (j r r g i ulhqgv) z kr kdyh hdughg wkhluulj kwixosodfh lg p | SGI wrr of khwn1Exwl r x gr q%w kdyh wr kdyh lqwlp dwh lqyr oyhp hqwz lwk wklv p dj d}lqh wr i lqg hyhu| gd| xvhv ir u wkhvh wrr ov/dv | r x% o vhh lq wkh h{ dp sohv wkdwdffrp sdq| wkh  $q$ hvf ulswir q r i vr p h r i wkhvhwr ov1

Pdq| rivkhSGI wrov dydlodeohr q r qhrip| frp sxwhuv1

With der yh Ip dj h vkr z v p dq| r i wkh fr p p dqg olqhSGI wr ov dydlodedn r q r qh r i p | fr p sxwhuv1Xvhuv z r q%wkdyh wr lqvwdoohdf k dqg hyhu| r qh r i wkhp / r qh e| r qh1 Lqwwhdg / lqwwdoodwlur q ri sgiwn dqg sgindp z loo lqwwdoo p r w r i wkh w r o <sup>1</sup> Er wk r i wkr vh sdfn djhv duh dydlodedn Iq wkh SFOlgx{ RV uhsr vlwr u| / dqg lgwwdoodedhyld V| gdswlf 1

Lz loolwxh r qh f dxwlr q/wkr xj k1Wkh sgindp sdf ndj h dww Wh{ Olyh dv r qh r i lw ghshqghqf lhv/ dqg wkh VW<sub>i</sub>  $Q$ yh sdfndjh lv t xlwh oduj h1\ r x p lj kw z dqwwr f khf n wr hqvxuh | r x kdyh dght xdwh vsdf h lq | r xu ur r wsduwlwr q 1 Xqlqwdodgi sur judp v | r x qhyhu xvh f dq khos d or w/ exweh fr j ql}dqwr i z kdwhdf k sur judp  $\mid$  r x z dqwwr uhp r yh z loowdnh z lwk lw1\ r x p lj kwz dqw wr dyrig xqlqwoldolgj surjudp v wkdwzdqwwr uhp ryh rwkhu vhhp lqjd xquhodwhg sur j udp v2sdf ndj hv1I r uh{ dp soh/ r q p | (wudyho) odswr s +z khuh

## SGI Sduw6E=Pdglsxodwig SGI Ildnv/Frppdgg Olgh Vwloh

wkhyh wrrov duh dovr Iqvvoladng, / Lkdg wr jhwulg ri wklqj v Lqhyhu xvh/ olnh Wixaghuelug dag Eoxhwrrwk xwidwihy +wikdwsduwifxadu adswrs arhyg%ykdyh Exchwruk folsoleid why vr wikh zhuh frp sohwhol xaghfhwolu rg wikolw frp sxwhu/ru L% kdyh grwkdg wiilflhgwysdfh w Igwdoo wkh VW Olyh sdf ndj hv1

Li | rx kdyh dqnv lq | rxu SGI ildv/ wkh| pd| rupd| qrweh suhvhuyhg lq wich polar body solid in the same of the direct of the polar body of the solution of the polar solution of the polar solution of the polar solution of the polar solution of the polar solution of the polar solution of the p dany duh suhyhuyha ehiruh yhaalaj rxw rxu p dalsxadwaa SGI ildn1 Lfda whood rx ujkwqrz wkdwdg ildny pdglsxodwhq e sgindp zloo QRW kdyh willudgnyschyhytog1Wkh dxwkrudgp Iwwklyxs iurgwirg klyJlwKxe sdj h1

Lzloo grweh fryhulgj doo ri wkh w novil Lgwladg/L% jrlgj wr fryhu wkh wrov widw Lshuf hlyh wrkdyh wkh eurdghwydsshdowr i hghudoxyhu/1 Vrphri wkhyh wrr ov duh vshflilf wr hlwkhu VW Glyh ru OdVW / dag Lkdyh ghlwkhu wkh lgwhuhwulg/ghha iru'rungrzohai h riwkryh soluwi xodusxedyklai solfnolihyl Kdylai suhylrxvol orrnha dwwkhp/Lfdphwrwkhfrqfoxvlrqdwwkdwwlph wkdwwkh| duh sureded ryhunlooirup | qhhqv1\rxuqhhqv/krzhyhu/pd| glijhul Li vr/ | rx zloop rwolch by kdyh dehwhu lghd ri krz wr xvh wkrvh sduilf xadu OdWh[ 2/th] Clyh wir ov wild g Light 1

Vr/dhw% wahhd orrn dwwrph uhdo z rugg xvh viru vrph ri wkhvh frppdggv wkdwdoorz xvwr pdglsxodwh SGI ildhv1Vrphriwkhppd| whbpzklpvlfdo/ exwprwyriwkhp duh txlwhxvhixdlwzrxogehd wlyldowdwn wr (dxwrpdwh) wkh xvh ri vrph ri wkhvh frppdggylgdedyk vfulsw/hyhq jrlgjdyjdudy dgglgj ]hglyl gldorj∨1 Exwzh‰o irfxvrg nawyxylgj wkhp iurp wkh frp p dgg dgh1

Ohn%Milg P xollson SGI v Law Rah = sgimla) sgixalwh

Wilv Ivrgh wid will x vhidlug uhj xodug 1P | nlgv vfkrrosxed vkh v wikh vfkrro f dihwhuld phaxv radiah Iq vrphixan | radiah ylhz hu widwrad doorz v | rx w yihz hivkhu wkh eyhdnidwy oxafk ru wkh phaxy rah dwd wph1 Lw6pxfk hold huw fuholda d SGI ildn ri hofk phax/dag wikha frpelgh wikhplawr rah xglilhg SGI 1P | nlgv duhg‰yxshuslfn| hdwhu/exww.khuh duh vr p h QDVW irrg fkrlfhv shulrglfdod 1 Rq vkrvh gd|v/wkh|suhihu wr wchh wkhlu oxqfk wr

vfkrro/lqwladgri holylogi wich qolwly phax lwhp g‰nxu1Dv vxfk/zh khos wkhp wadfn wkh phax lwhp v wr p dnh vxuh wkh| kdyh vrp hwklaj wkh| dnh1 Rukhuz Ivh/wkh|z loo jr kxqju|dqg wkhlu hgxfdwlrq pd|wiihu1Diwhu doo/ Iw&kdug wr dhdug r g dg hp swl/jurz dgi/kxgjul wwrp dfk1

W gr wkly/ Lrshq wkh ixan| radah ylhz hudga fkrrvh wr sulawwkh p haxy1 Dv wkh rxwsxw/ Lfkrrvh (Vdyh wr SGI/) dv p| sulqwhuiurp Iluhir{% sulgwhu vhohf wir g globri er{1 L wikh g j lyh holfk p hax d x glt x h go b h1 l r u h{ dp sdv z kha arz ao dalaj Mdaxdul % f dihwhuld p haxy L ado ha wkhp Mila5356E uhdni dwisgi / Mila5356Oxaf k sai / dag Mila5356Vadf n sai 1

Wikha / Life w wikh gluh fwru z khuh Lwuruhg wikhp / dag hawhu wikh sgimlla frp p dag dv vxfk + door g r gh d gh,  $=$ 

sgi m I q Mdq5356Euhdni dvwlsgi Mdq5356Oxqf k1sgi Mdq5356Vqdf n1sgi Or Mdq53560Phqx1sgi

Khuh Iv wich r xwsxwr i wich hqwluh r shudwir q=

```
^sduqrwh0653Corfdokrvw .'' fg Grfxphaw
^sduqrwh0653Corfdokrvw Grfxphqwv'' sgimlq
Mdg5356Euhdni dvwlsgi Mdg5356Oxgf k1sgi Mdg5356Vgdf n1sgi Or
Mdg53560Phgx1sgi
               0000sgimdp= Wklv Iv sgimdp yhuvirg 61361
  sgimdp= Uhdglqj dq| viwh0zlgh ru xvhu0vshflilf ghidxowv111
                   <u>&&</u>
                   && I urp 2hwf 2sgimdp1f r qi =
                   <u>&&</u>
                   whpsilohGu@2ydu2wps*
                   w g @ wuxh*
                   nhhsl qir@idovh*
                   f khf ni I ohy@i dovh*
                   sdshu@d7sdshu*
                   r xwll oh@% szq%
                   vxiil\Thetasgimdp*
                   odqgvf dsh@i dovh*
                   wzrvlgh@idovh*
                   suhdpeoh@*
  sgimdp= Hiihfwlyh fdoo iru wklv uxq ri sgimdp=
               2xvu2el q2sgi mdp 00il wsdshu *wuxh* 00
urwdwhryhuvl } h * wuxh* 00 vxiil { mrl qhq 00 r x wil oh Mdq53560
```

```
Phgx1sgi 00 Mdg5356Euhdnidvw1sgi 0 Mdg5356Oxgfk1sgi 0
Mdg5356Vqdf n1sgi 0
  sgi mdp= Fdool qj 2xvu2el q2sgi odwh{111
  sgi mdp= II gl vkhg1 Rxwsxw zdv zul wwhq wr *Mdg53560
Phax1sai *1
```
Notwolwwikin SGI ildnvlg with rughulrx z dqwwikin wr dsshdullg with qhz/ xglilha SGI ildn1Wkdwahz SGI ildnlv ahvlj advina el wikh 0 frp p dag dah vz lwik/z lwk wkh odphriwkh othz SGI ildn vshflilha dv lw sdudphwhu1La p | h (dp soh der yh / Ivi) f daha Mda53560P hax tsai 1 L vkha frs | vkdwahz SGI wrp | ghvnwrs/z khuh Lfdq sxoolwxs txlfnd dv wkh nigv duh j hwligj undal iru vfkrro1Dag/lwk6doowkhuh/doowrjhwkhu/lgrah.hdvl wruhda SGI ildn1

Qrz/Lfrxog nawhqybu wkh ixoo solwk wr holfk ildy lgwbdg rilwxlgi wkh fg frppdag wrfkdaih wrwkh gluhfwruizkhuh Lydyhg wkhildhv1 Lfkrryh wr xvh with fq frppdqq wr pryh wr with gluhfwru'z khuh Lvdyhq with ildhv/ ehf dxvh su vlalaj wikh ixoo solw ir u hdfk ildn ih w xaz lhoal dag lawr axfhv wir p dq| fkdqf hviruhuruv1

With sgixqlvh frp p dag dah wirolv riihung xs el with Srssohughyhorshu/ dag zrunv suhwy pxfk wich vdph dv sgimlig 1 Wikhuh duh vrph vxewoh gliihuhgfhv1lruh{do sdn/|rxgrg‰ghhgwrsuhidfhwkhrxwsxwildnzlwkwkh (0) soludo hybruil Lqwhodoy | rx navwdwww.kh SGI ildhv | rx z dqwwr (xqlvbn) lqwr r gh SGI ildy dag dwwkkh r xwsxwSGI ildnadp h dv wkh yhul odwwsdudp hwhul With the duh qr rwkhu frp pdgg digh vz lwikh v/ dvlgh i urp 0 ywr glysod with yhuvirg ri sgixglvkv/ru00khoswrglvsod| wkh khosfrgwhgw iru wkh wro1

Lolour olssur olf kwkh xvh ri sgixglwh wkh h{ olf woolph z d| olv Lgr z lwk sgimlg +z klfk lv p dghe| wkh dxwkrurisgindp,/xvlgjwkh fg frppdgg wrpryh w wikh gluhfwru| kroglaj wikh ildhv Lzdqwwr (xqlwh) lawr rah SGI ildh/dag uxq wkh frppdgg iurp wkdwgluhfwrui 1 Mawdv z lwk sgimlg/ | rx fdg xvh ixoo) txobilho soluk dag ilohado hv/exwlw% pxfk holylhu w nawykolyh hyhų vkląj lą vkdwrąh gluhfwru / dąg mlą vkhp doowrj hykhuiurp z lyklą vkdw  $d$  uhf w  $d$  1

Ohw%SxwD VsIq Rq WkIqj v=Urvdwlgj SGI Sdj hv

Vr drw% or rn dwdgrwk hu vlw.dwirg 1Zh nhhs frslhv ridoorip | vrg% LHS +Laglylgxdd}hg Haxfdwirg Sadg,/klvtxduwhud LHS xsgdwhw/klvsurjuhw uhsruw + udgh fdugy/ with uhoxow ri glwwlfwlzlgh whw.ligi / edvlfdod/ dal willaj widwichasy xv watin klv didaholi surjuh w duh willaj v z h nhhs gljlwdofrslhv ri1 Dqg | hv/z h gr wkh volphirup | gob i kwhu lvkh grhvg %w kdyh da LHS' exwz h nhhs uhfrugy ri doori wkh uhwuri khu qrfxp haw wr eh dedn wir wudfin khu df dahp If sur juhw/dvzhoot

With or f do vf kr r o glwulf w kdv ehhall gir up har i r xull gahshaghaw uhfrug nhhsigi dwkrph dag kdyh di uhla wriruz dug wkh wharf xphaw wrxy yid hp dlo'dv d SGI ildn1 Ghvslvkn wikhlu djuhhp hqwwr gr vr/wikh| gr qrwdozd|v iroorz wkurxjk1 Wkxv/zkhq wkh| eulgj krph solshu frslhv ri wkhvh grf xp hgw/ L kdyh wzr f krlf hv1 I luw/ L f dg fr gwdf wwkhlu f xu hgwwhadf khu dag kdyh wkho yhaa d alilwdofrsl ri wkh arfxphawtPl rwkhu +yhfrag. fkrlfhlvwr glilw}hlwp | vhoi1

Z kloh L--gr-- kdyh diodweha vfdaghu/lw%pxfk hdvlhu wr vfda wkh sdshu frslhv rivkh grfxp haw vhawkrph z lvk vkh nigv xvigi Dareh Vfdgrgpl vp dunskrah + dydlodedning wich Jrrjdn Sod wirch in u Dagurla / Ig wich IRV Dss worth irul RV ghylfhy'rulrx fdg ylhz with Dgreh surgxfwsdjh iru Dgreh Vfdq khuh, 1 LW sid whu dag hd vlhu wr gr wkdq wr jr wr wkh frp sxwhu froghtwhag was with vfdgghu'ilch widwifrp sxwhu xs/pdnh with vfdgy/ | dgd/ |dgd/|dgd1Lwkha hpdlowkh uhvxawlaj SGI iurp p| skrah wrp| shuvrado hp dio1 I rudoori p | glvolnh ri Dgreh dv d frp sdg|/wkhluDgreh Vfdg dss z r unv h{fhswlr qdod z hoo's urgxflqj wkh SGI ildrv L qhhq/idu hdMhu wkdq hyha xvlai diodveha vfdaghu1Dgg/lv%iuhh1

KRZ HYHU ÿ dag wklv lv z khuh wkh ah{wfrp p dag dah SGI wrov frp h law sod v vrp hylp hy with SGI ildry dssholula with z u ai u waw rat Qrz/L fr xog navw uhvfdg vikh gr f xp hgw/exw wkdwlv i uxwudwigi 1 Uhvfdggl gi vikh

documents also takes longer than just using the command line tools to "fix" the improper rotation or page orientation.

Keport includes their individual score, district percentile ranking and national percentile ranking. to all reading skill areas and aMath includes questions related to all math skill areas. Your child's that are selected based upon the student's grade and skill level. aReading includes questions related students in grades 2-10. During each assessment, students complete 30 computer-based questions ahiath. Both aReading and aMath are screening assessments administered three times a year to This letter provides information regarding your child's FAST Family Report for aReading and

*Text orientation from original scan*

While I could just print the document scan out on my printer and just rotate the paper after it's printed, it's a bit difficult to read as a PDF file in its current state. So, we need to rotate the text. The **pdfjam** utility includes three special tools that allow rotation of the text. They are called **pdf90**, **pdf180**, and **pdf270**. The numbers at the end of each command indicate the number of degrees the text is rotated, going counterclockwise. So, if you think of the rotation as the position of the hour hand on a clock, then pdf90 is at the nine o'clock position, pdf180 is at the six o'clock position, and pdf270 is at the three o'clock position.

Since the document is presented 180 degrees out of its intended rotation, we'll use the pdf180 command to "fix" the document. Below is the command execution and output from the pdf180 command:

#### **[parnote-320@localhost 2022-2023-Third-Grade]\$ pdf180 Ryan-FAST-Scores-3rd-Grade-01-06-23.pdf**

```
----
pdfjam: This is pdfjam version 3.03.
pdfjam: Reading any site-wide or user-specific defaults...
                ##
                ## From /etc/pdfjam.conf:
                ##
                tempfileDir='/var/tmp'
                tidy='true'
                keepinfo='false'
                checkfiles='false'
                paper='a4paper'
                outFile="$pwd"
                suffix='pdfjam'
                landscape='false'
                twoside='false'
```

```
preamble=''
  pdfjam: Effective call for this run of pdfjam:
              /usr/bin/pdfjam --suffix rotated180 --angle
'180' --fitpaper 'true' -- Ryan-FAST-Scores-3rd-Grade-01-06-
23.pdf -
  pdfjam: Calling /usr/bin/pdflatex...
  pdfjam: Finished. Output was written to '/home/parnote-
320/Documents/Ryan/School/2022-2023-Third-Grade/Ryan-FAST-
Scores-3rd-Grade-01-06-23-rotated180.pdf'.
```
I've highlighted the actual command (entered all on one line) used to accomplish the rotation of the PDF file in the terminal output above in red text. Notice that there is no need to specify an output file. That is because the original filename is preserved, with "-rotated180" appended to the end. This allows you to perform the rotation without fear of overwriting the original.

This letter provides information regarding your child's FAST Family Report for aReading and aMath. Both aReading and aMath are screening assessments administered three times a year to students in grades 2-10. During each assessment, students complete 30 computer-based questions that are selected based upon the student's grade and skill level. aReading includes questions related to all reading skill areas and aMath includes questions related to all math skill areas. Your child's Report includes their individual score, district percentile ranking and national percentile ranking.

Tada! Now, the text is rotated for proper reading in a PDF file. The conversion is fast (faster than rescanning) and easy (easier than firing up a separate computer that has a scanner attached).

#### **Let's Gain More Info/Knowledge: pdfinfo**

Believe it or not, the **pdfinfo** tool isn't a part of pdfjam or pdftk. Rather, it appears to be a component of the poppler PDF library files. That, however, doesn't diminish its value.

Unbeknownst to most users, there is a lot more information embedded in a PDF file than just what you can see in a PDF viewer. And, this tool won't actually manipulate PDF files, as it's geared towards revealing some of that information that is embedded in a PDF file that you never really get to see. The information it reveals is merely informational in nature.

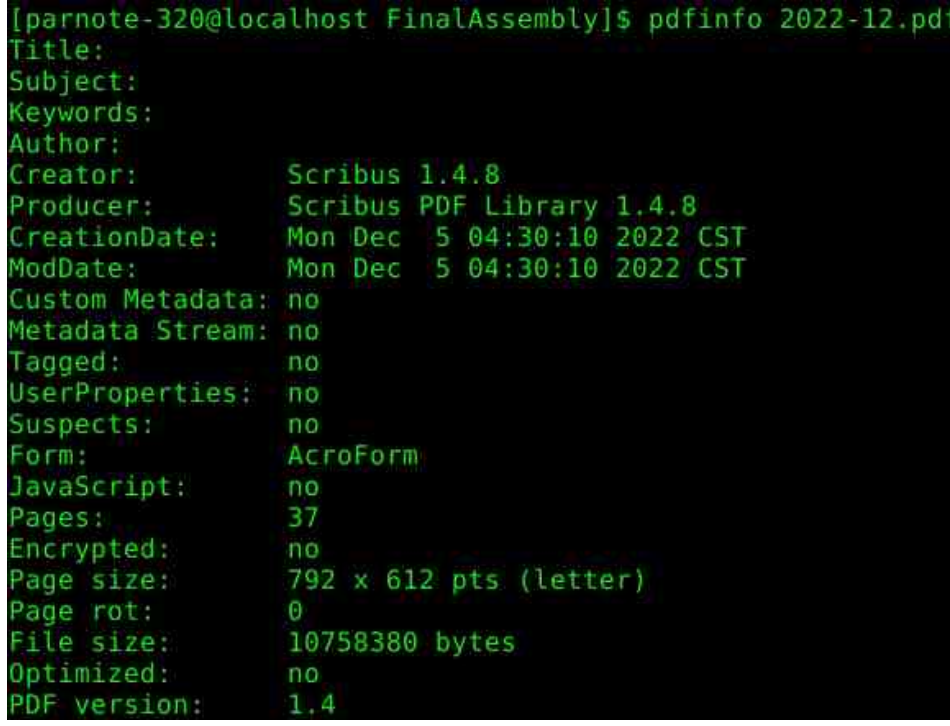

Let's say you receive a PDF from … somewhere/someone … and you want to see what program the PDF creator used to create the PDF file. Simply run **pdfinfo <filename>** and you should be presented with output similar to what you see above. That information includes what program was used to create the PDF file, the page size, the size of the PDF in bytes, its creation and modification dates, and the PDF version employed. In the screenshot example above, you can see that the December 2022 issue of The PCLinuxOS Magazine was created with Scribus, along with all of the other information we listed.

Below are some other examples, displayed in screenshot snippets.

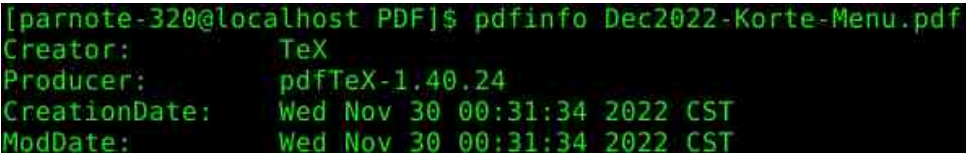

*This PDF file was created by pdfTex, by using the pdfjoin command.*

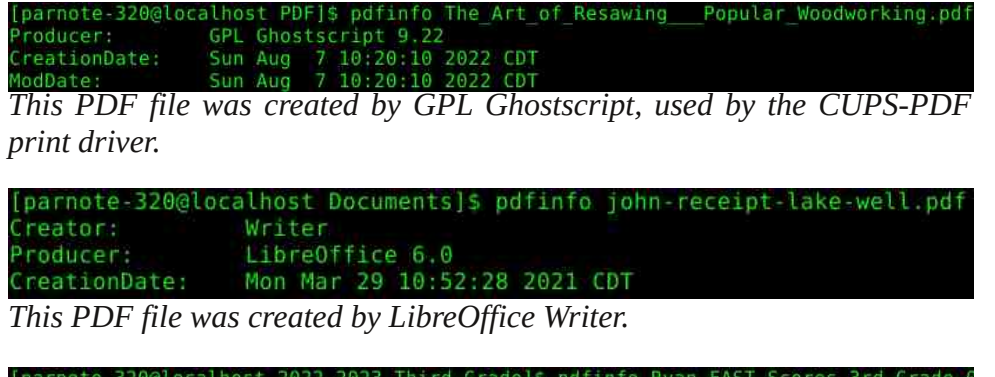

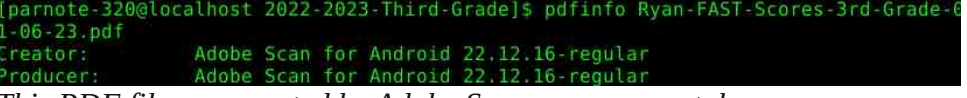

*This PDF file was created by Adobe Scan, on my smartphone.*

Looking at the version numbers used (not shown here), most of the PDF files are created with either PDF version 1.4 or 1.5. I was a bit surprised to see that Adobe Scan used the older PDF version 1.3. I'm not sure why one of the later PDF versions wasn't used. I'll just chalk that up to the "things that make you go hmmmm" category. I'm sure there is a reason that I'm not privy to, and that Adobe isn't saying.

#### **Let's Put It On The Web: pdftohtml**

The **pdftohtml** tool is another that is supplied by the Poppler developers. Just as its namesake suggests, it converts the PDF file to a basic HTML file, suitable for displaying in a web browser. With minimal editing of the HTML file(s), you can make the HTML file look a lot like the original PDF. Personally, I wouldn't spend a lot of time trying to make it look exactly like the PDF. In my humble opinion, you're fighting a battle you can't win, and for one basic reason: you're dealing with different mediums. Unless you're just a glutton for punishment, it's unlikely that you will get them looking identical to one another. You might succeed every once in a while, but mostly you'll miss the mark.

In its simplest form, the command is exceptionally easy to use. Just use pdftohtml, followed by the filename of the PDF file you want to convert to

HTML, e.g., **pdftohtml <filename.pdf>**. There are command line options available, but I'll leave you to explore those on your own, by typing **pdftohtml --help** at a command prompt. However, the simple form of the command will get the job done.

When you run the command, three HTML files will be created. One is for the index frame of the HTML, one is for the contents frame of the HTML, and the other one ties them all together. That last one will have the same name as the PDF file, and is the file you select to open the HTML file in your web browser. The index frame will have the same name as the PDF, but with " ind" appended to the end of the base filename. The contents frame will have the same name as the PDF, but with "s" appended to the end of the base filename.

For relatively simple PDF documents, pdftohtml does an admirable job at creating a basic HTML file. It even does a decent (but not perfect) job of exporting images in the PDF to the HTML. But it does have limitations. The biggest limitation I found is that pdftohtml does NOT handle data in tables well … as in, not at all in my experience. It will recognize the text in a table, but its output is not in a table format. Rather, all of the text is "dumped" into the HTML, and it's very difficult to discern what data belongs with any of the other data.

#### **Let's Extract The PDF Text: pdftotext**

Similar to pdftohtml, the **pdftotext** tool extracts the text data from a PDF to a plain ASCII text file. You can specify the text file filename as an option, but if you don't, the text file will be given the same name as the PDF.

In its simplest form, the command goes like this:

#### **pdftotext <PDF-filename.pdf> <optional-text-file-filename>**

So, using my "From The Chief Editor's Desk…" article from the November 2022 issue, I issued the command like this:

#### **pdftotext Nov2022-Welcome.pdf**

The text of that PDF was output to a plain ASCII text file, and given the same name as the input PDF.

There are command line options available (such as the first and last pages to extract text from), but they aren't required. Without specifying the first and last pages of text to extract, all of the text from the PDF will be extracted to a plain ASCII text file. I'll leave you to explore the various other command line options. To see a list of them, type **pdftotext - help** at the command line prompt.

#### **Let's Extract Those Images: pdfimages**

There may be times when you need access to an image file, but the only copy of an image you have access to is in a PDF file. You could do a screenshot of the image as it appears in a PDF file, but there is another way.

The **pdfimages** tool, courtesy of the Poppler developers, will extract the images from a PDF file. And although it's rather picky about its command line parameters (particularly the path statements), once you get the hang of it, it's quite easy to extract those images.

In the example below, I used the PDF of my November 2022 "From The Chief Editor's Desk…" article. I created a special subdirectory to extract the images to, called TestImages. Then, I used the cd command to change the working directory to where the PDF file is stored. Finally, I executed the command as follows:

#### **pdfimages -png Nov2022-Welcome.pdf ./TestImages/Image**

So, the -png parameter tells pdfimages to save the images as PNG files. If you want to save the images as JPG files, use -j in place of -png. You can also save images as TIFF files, just by replacing -png with -tiff. If you omit the -j, -png, or -tiff command line switch, monochrome images will be saved as PBM files, and color images will be saved as PPM files. Those

are fine, even if they aren't necessarily the most common graphic format on the planet. I prefer to work with either PNG or JPG files.

Similarly, if you use the -all command line switch, pdfimages will save the images from the PDF in every graphic format it is capable of saving them in. If you just want a list of images available, use the -list parameter, and you can omit the base filename for the images, e.g. **pdfimages -list <pdf-filename>**.

Next, we specify the PDF file we want to extract images from. Finally, we provide the path and base filename for the images. In the example above, the images will be saved in the TestImages subdirectory, with the base filename of "Image". If you omit the path part of the statement (and just specify a base filename, which is required to extract the images), the images will be saved to the same directory as the PDF file. I prefer to use the subdirectory, just to keep things neat and tidy.

#### **Let's Make An Image Of Each Page Of A PDF: pdftoppm**

If you want to make an image copy of a PDF (or pages of a PDF), you can use the **pdftoppm** tool, also provided courtesy of the Poppler developers. While pdfimages allows you to extract images from the PDF, pdftoppm allows you to make image copies of entire pages in a PDF.

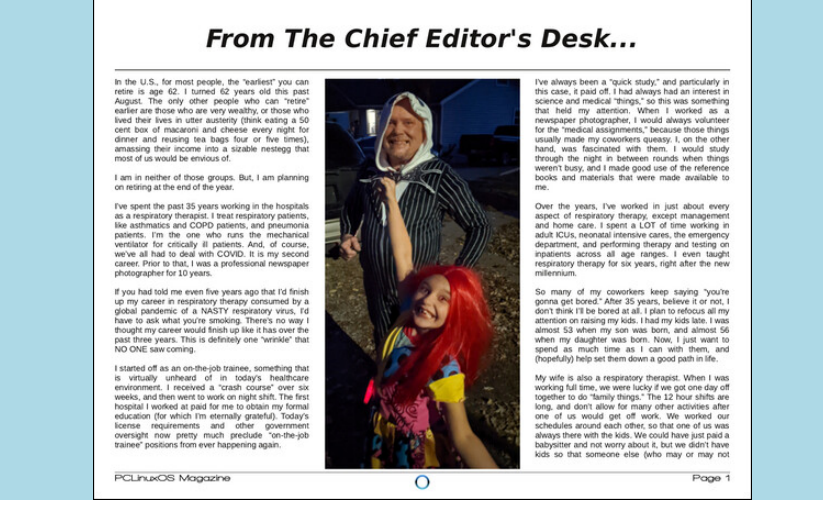

The format for the pdftoppm command is similar to that used by pdfimages. Here's an example:

#### **pdftoppm -jpeg Nov2022-Welcome.pdf Image**

Just as we've done with other commands, first use the cd command to switch to the directory that holds the PDF you want to make images of. The -jpeg command switch tells pdftoppm to create JPG files. The -png switch makes PNG files, and the -tiff switch makes TIFF image files. Without any switch, pdftoppm will create PPM graphic files.

The "Image" parameter forms the base filename of the images created by pdftoppm. Like with many of the other PDF command line tools, you can optionally specify a range of pages to make images of. Type **pdftoppm - help** at the command prompt to see all of the optional command line options.

#### **Let's Embed & Extract Files From The PDF: pdfattach & pdfdetach**

Now here is something I didn't know you could do with PDF files. Ok … that's not entirely true. I knew the capability existed, but I never explored how to use or leverage the capability, until now.

*Did you know* that you can embed files into a PDF file, and then later extract those files? It's actually WAY easier than you might have thought. When I figured it out, I was like "What!? That's all there is to it?"

The possible uses for this are endless. I can't tell you how many times I've shared a custom bash script in the magazine, only to direct users to download a copy of the script from the magazine website. Several times I had wished that there was a way to deliver that bash script to the end user with the PDF. It appears that capability has been available all along.

You can embed plain, easily readable files into the PDF, or they can be encrypted files (i.e., a password protected tar.gz or zip file). If it's the latter, just be sure your intended recipient knows how to decrypt those files. The obvious advantage to using encrypted files is that should

## SGI Sduw6E=Pdglsxodwig SGI Ildnv/Frppdgg Olgh Vwloh

vrphrqh ww.pedndfurw | rxuildhv hpehgghg lqwrd SGI/ wkh| z rq%weh dedn wir diffhw wikdwigdwol xigdnw wikh | nigrz krz wir ghfu swikkryh i lohn/l L ngrz wklydobyr xggydelwfodgghwligh/exwlwlyrgh srwledn yfhgdu'r wkdw frxogehsod hgrxwt

Frayhuvhol/ hp ehaalai xahaful swha/ holdol uhdadedh ildhv folulhv wich surplvhri vkduloj | rxuildnvzluk dv pdq| shrsdn dv srwledn1\rx fdq hold hp ehg haf y syling dag xahaf y syling i lohy law with volph SGI wr daorz h{wodfwlrg ridgoriwkhildhy/exwrgdy rphriwkhildhyzlopehdffhwledh e doo'dgg with uhwuri with ildhv zloorgo'eh difhwledhe wir vh zkr srwhw wkh ahf u swir a nh 1

Vr/zlwk.dooriwkdwrxwriwkhzdl/dnw?kwdnhdorrndwkrz vlpsdnlwlvwr dwafkildnywrd SGI/dag krz ylp soh lwlywr ghwafkildnyiurp d SGI1 Reylr xvd / z h ghha w dwafk ildn w d SGI iluw vr z h fda kdyh vrphykligi wr ghwafk1 Wkhyh frppdggy frph frxuwhyl ri wikh Srssohu ghyhor shu/1

Wo dwaf kildn w d SGI/ | r x z loogh hg wr x vh wkh sgid waf k frp p dqg1 Wkh irup dwiruwkh frp pdgg frxogg%asrwled, eh hdvlhul

sai dwwdf k ?adph0r i 0r ul j l gdo0SGI A ?gdph0r i 0i l oh0wr 0dwwdf kA ?gdph0ri 0rxwsxw0SGIA

Dvidu dv Lfdq whoolg p| wuldow/|rxfdq dwafk rghildh dwd wlph wrdg| jlyhg SGI ildn1Vr/li|rx kdyh p xollsdnildn v wrdwdfk/mawgr wkhp rgh dw d wip h/lgf uhp hqwdod 1 Gr g% bz r wul/ehf dx vh lw% uhdod idwydgg hdyl 1 Lilgg lw% holylhywwr fgwrwkh gluhfwrul wkolwfrgwollgy dooriwkhilohy +wkh SGI dgg dg| dwafkphgw,/dggshuirupwkhihdwwkhuh1\rxfrxogxvhixoo| txdolilhg soluk golp hviru dæri ukhildnv/exwlrx dovr Igwurgxfh djuholuhu fkolgfhiru huru/I Sxwligi doo wikh ildhv Igrgh gluhfwru| p dnhv wklv vr p xfk hdvlhu1L jlyh hdfk lyhudwig ri wkh frp p dag d xalt xh rxwsxwildnad p h/dv z haol Wkdw z d|/ -- nawlg fdvh-- vrp hwklgj jhw p hwhg xs/ | r x gr q‰kdyh wr uhgr hyhu wkloj 1 Soxy I w Sohyhud i rrg I ghd wrryhuz u wh | rxuruli I gdoildn1\rx f da doz d| v uhado h Iwodwhu/ li | r x f kr r vh 1

Vxusulvigiol/dwafkigi ildnvwrd SGI frphvzivk txivknd vpdooryhukhdg1 W hwilp dua with ilgdoild nvl}h/dgg with gxp ehuri elwhv lg with SGI ildn with

wich gxp ehu ri e| who lq wich ildn | rx% h dwafklqj/soxv dssuflp dwho|; 33 pruhel who 1 Wkh; 33 el who Iv sureded gxh wr Iqwhuqdosrlqwhuv z Iwklq wkh ghz SGI ildn wkdwsrlgwwr wkh h{wd dwodfkhg ildn+v, 1Z khg | rx wrs dgg william der xwlw(; 33 e) who undag live yww.r p xfk ryhukhda dwdaol

Qrz wkotwz h kdyhr xuildh dwodfkha wrwkh SGI/zh ahhad z dlwr ahwodfk wkhp 1 Wikiv Ivz khuh wkh sgighwdfk frppdgg frphvlgwrsod| 1 Zkloh wkhuh duhr wikhur swir qv +wi/sh sgi ghwdfk 00khos dwd frp p dgg surp swwr ylhz doori with rswirgy ru vhdufk iru sgighwolfk pdg sdjh rg with zhe / with u lv rghuhdoo) jrrgzd wrghwolfk wkhpzlwk pd{lpxp hdvh1

sgi ghwdf k Ovdyhdoo ?gdph0ri OSGI 0i I oh0zl wk0dwwdf kphgwA

Z kha uxa wklvzdl/doori wkh dwoofkha ildrvzlooeh ghwolfkha iurp wkh SGI/ dag z ulwilag wr wikh vdp h gluh fwru'd v wikh SGI ildn 1 Li | r x z dawwr eh d dwwch ghdwhu der xwlwllrx fdg vshflil d sdwk iru wich dwolfkha ildn-w, 1 Khuh % da h{ dp sdn xvl qj d uhadwlyh sdwk=

sgighwdfk Or 1211 ohv Ovdyhdoo ?gdphOri OSGI Oil ohOzl wkO dwwdf kphqwA

Eh ir uhz dughg widwwklv gluhf wrul PXWoda.hdg h{lww ehf dxvh sgighwdfk zloo QRW fuh dwh old hand fwr u jiru | rx1 Li | rx wo | wr ghwd fk diloh + ruildhv, wrdgluhfwru| wkdwgrhwq‰rda.hdg| h{lww/wkhfrppdggzloo.hqgzlwk.dq huru/dag grah ri | rxu ildn vzloo eh ghwdfkhafl Li vxffh wixo/doo ri | rxu ildhv z lopeh z ulwular wr | r xugulyh / fr p sohular z lwk wikhluruli lado ildhado hv 1

Ohn% RxwsxwP xowlson Sdj hvRqD Vlqj oh Vkhhw≠sgi{xs

Vrp hvlp hv/lv%daydavdihrxv wreh dedn wrrxwsxwp xowlsch sdj hvrid SGI rq d viqi dn vkhhvi L ngrz L‰h ehhq wr vhp lgdw z khuh wkh vshdnhu z loo kdag rxw(plqldwul}hg) sulqwrxw ri wkhlu suhvhawdwir a/riwha zlwk wkuhh/ irxu'ru hyhq vl{ri wkhlu (volghv) rqd vlqjoh soljh1 Lwdoorz v | rxwriroorz dorgj/dgg jlyhv | rx dg rssruwsglw| wr wolnh grwhv wkurxjkrxw wkh suhvhqvalur q1

### SGI Sduw6E=Pdglsxodwig SGI Ildnv/Frppdgg Olgh Vwloh

With the duh (rwithu) surjudp v wildwaffrp solvk with rxwsxwrip xoulson solj hv rq d vigi d sdi h +qdp hd / sgindp 0vdghv6xs dag sgindp 0vdghv9xs, / exw sqi{xsjlyhv|rxwkhjuhdwhwidn{leldwl/dqqlvwlooyhu|hdv|wrxvh1Nhhs Iq plqg wkdwwkh xvh ri DQ ri wkhvh wkuhh surjudp v zloowwls rxwdood qnv wkdwp likweh Iq | rxurulilgdo SGI ildn/vr grg‰nfrxgwrg wkhp zrunlgi di whu wkh fr gyhuvir g1

E | ghidxow/sgi{xs fuhdwhw wkh pxowl0solih od rxwlq d sruwdlwsolih r ulhawdwr a 1K hun % with frp p dag dag Iwr xwsxw

^sduqrwh0653Corfdokrvw SGI06E`' sgi{xs 0qxs 5{6 0r 53560340 9xs1sgi 53560341sgi 0A surf hvvl qj rswl rgv 0A frpsxwl qi erxqql qi 0A surgxflgi ilgdo iloh ilgdo vfdoh= 63145876( 0A f ohdql qj

L%h xvhq wkh Mdqxdul 5356 lwxh ri Wkh SFOlgx{RV P did}lgh irup | hij dp soh khuh 1 Dv L‰h gr gh wkur xj krxwwkl v duwif oh 'L xvh wikh fg fr p p dgg w pryhw wkh gluhfwru'z khuh wkh SGI iloh uhvlgh vw uxg wkh frppdgg 1 \rxfrxog xvh dixoo) txolotilhg soluk worldap hqu/exwulkdwfdq jhwdz nzdug dag xgz lhag|/ dag lv p r uh sur gh wr w|slgi huur uv1 Wkh Qgxs 5{6 sdudp hwhu whoov sqi{xs w p dnh wkh qhz SGI wzr froxp qvzlgh dqg wkuhh u z v ghhs iruhdfk so ih 1 Wkh 0 soludp hwhulv wkhilohordphiru wkh rxwsxwri wkh qhz SGI ildn1 Jlyh lwd ghz/ xgltxh ildngdph/w dyrlg ryhuzulwai | rxu rujigdo ildn1 Lg rxu fdvh khuh/ L%h dsshqghg (O9xs) wr wikh rujigdo ilohodo h1 Wkh wklug soludo hwhu Iv wkh rulj Iqdo SGI iloh wr xvh wr fuhdwh wkh qhz p xowlosdi h SGI ildn1

Dag khuh Iv with uhoxowi wsur gxf hy/dv vhha Ig d SGI ildn yihz hu=

Li | r x z dqwwr sur gxf h d gr f xp hqwl q wkh odggvf dsh sof h r ulhqwdwlr q/z h‰n kdyh wr volj kwol dowhu wkh frp p dgg1 Khuh% wkdwfrp p dgg dgg wkh rxwsxw xvlaj wkh vdp h Igsxwildn ri wkh Mdlgxdul 5356 lwxh ri Wkh SFOlgx{RV  $P$  di d} lgh=

```
^sdugrwh0653Corfdokrvw SGI06E`' sgi{xs 0o 0gxs 6{5 0r 53560
3409xs0o1sgi 53560341sgi
0A surf hvvl qi rswl rqv
0A surgxflqj ilqdo iloh
  il qdo vf doh= 6619 < 8 <; (
0A f ohdql qj
```
I luw fkdqj h wkh Ogxs sdudp hwhu i urp 5{6 wr 6{51 Wkl v z loo surgxfh wkuh h froxp qvrq wkh sdj h/wzr urz v ghhs 1 Dour/dgg lq wkh 0 o+wkdw36d vp doofdwh

"L") parameter, which tells pdfxup to produce the new pages in the landscape page orientation.

Here is the result of that command:

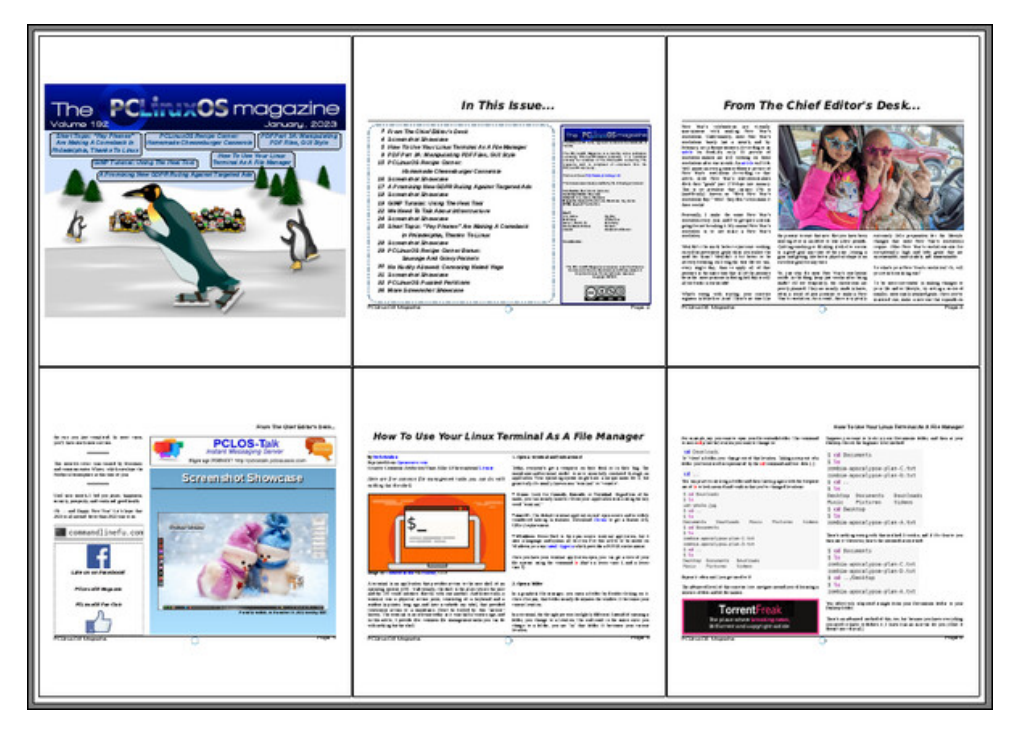

Believe it or not, the pages of the multi-page layout *are* actually readable. On my PDF viewer, I can zoom in to 500% and read them comfortably. Not only that, but they look as good as the full-size pages.

Don't go for the multi-page layout option because you think it will result in a smaller PDF file. Nothing could be farther from the truth. The resulting files will be quite big. The January 2023 issue of The PCLinuxOS Magazine that was used for this demo is only 7.1MiB in file size. Both of the multi-page PDF layouts are about 6X the size of the original PDF, coming in at 43.3MiB in file size … each.

There's nothing restricting you to a 2x3 or 3x2 layout, either. If you only want two page views per page, then make your layout 1x2 or 2x1, depending on whether you're using portrait or landscape page orientation. Or, you could use 3x3, 4x3 or 3x4 … whatever arrangement you want.

#### **Let's Search Through PDF Files: pdfgrep**

If you read enough PDF files (and I hope you are, at least with The PCLinuxOS Magazine), there's going to come a time when you will remember reading something, but have trouble finding exactly which PDF file the information it is in.

The **pdfgrep** command can help you find what you're looking for. Here's an example of using the command:

#### **pdfgrep -i pclinuxos 2023-01.pdf**

As usual, use the cd command to go to the directory containing the PDF files you want to search through. The -i parameter tells pdfgrep to ignore the case of the search term. Our search term is "pclinuxos" in this example. Thus, pdfgrep will report a "hit" on all occurrences of "pclinuxos" regardless of the case of the letters. Finally, we searched through the January 2023 issue of The PCLinuxOS Magazine.

You could just as easily use a wildcard when specifying the file you want to search. So, if you have a directory full of PDF files, you could replace the "2023-01.pdf" filename with "\*.pdf" to search all of the PDF files in that current directory. You could also redirect the output from pdfgrep to a text file, if you receive too many "hits" on your search term. That might help make it easier to find what you're looking for. Most of us can't read as fast as the data streams across our screen in a terminal session.

There are other command line switches you could employ. You can view them by typing **pdfgrep –-help** at the command prompt. For an even more detailed list of options, try typing **man pdfgrep** at the command prompt. I'll leave it up to you to explore those other options. As presented here, pdfgrep provides a really decent way to search through your collection of PDF files to find the information you are looking for.

#### Ohn%J hwZ klp vlfdo=sgiids

Lkrghwol kdyh QR LGHD z k | dg | r gh z r xog z dgwwr gr wklv / r wkhu wkdg wkhidfwwkdwlw%delwixqwrwhwkhuhxaw1Lpdjlqh|rx%hwodqglqjehklqg d vhp lowdqvsduhqwsurnhfwlrq vfuhhq/dqg | rx%h orrnlqj dwd grfxp hqw ehlgi sur nhf whay xsrg width with a 1 W dwylh z Ivz kdwl rx i hwz lwk sgiids 1

#### Khuh% wkh f r p p dqq=

sgiiols óvxiil{ ÷iolsø ?qdph0ri0SGI0ilohA

sgiiols óvxiil{ ÷iolsø Qry53550Zhof rph1sgi

#### Dag khuh Iv wich uhw.cowr i wikdwifr p p dag=

SGI Sduw6E=Pdglsxodwig SGI Ildnv/Frppdgg Olgh Vwloh wkow dv zlwk doo sgindp wrrow dq dqnv | rx kdyh zloo qrwp dnh wkh

woldy lwing w with ghz idsshg SGI ildn1 With sgiids wrrodour grhv grwz run rg haf u swha SGI ildhv1

Vxp p dul

Dv | rx fdg vhh/ wkhuh duh d ORW ri wrov dydlodedn iru pdglsxodwlgj SGI ildnv iurp wkh frppdag dah 1 Dag/ wkh | % drwdwdoo gliilfxowwr xvh 1 With the solution of the short with the with the With the With the With the With the With the With the With the With the With the With the With the With the With the With the With the With the With the With the With the Wi

With the pruh warrow widtwich glgq%wifryhu/exwlfrqvlghu wkrvh wreh (vshfldoxvh) wrov rugxsdfdwhv ri wkh rqhv z h%yh douhdg| fryhuhg1l ru prwy.xvhuv/wkh frppdggy suhvhqwlig khuh zlooeh pruh wkdq dghtxdwh wr fryhuwkhluSGI ildn pdqlsxodwrg ghhgv1

Onh Lvdig holubhuí Lkolyh QR LGHD z k| dal r ah z r xaa hyhu z dawwr ar wkly'r wkhuwkdg wr ylhz wkh uhw.aw dgg 2ru wr ydl wkdw rx fdg 1 Nhhs Ig plgg

# <span id="page-15-0"></span>SFOlq x { RV Uhf ls h Fr uq hu

 $WSV=$ 

Lqwhddg ri qrrgdhw/ wu| vhuylqj wkh p hdwedoov z lwk eur z qulf hr uz kr ohz kholw fr xvfr xv1

#### QXWULWLRQ=

Fdor ulhv=873 Fduev=: 4j I lehu=6j Vr gl $xp = 773p$  j Sur whig=66j

Vhuyhv=5

LQJ UHGLHQWV=

P hdwedow

425 oe h{ wud0ohdq +dwohdvw<3( , j ur xqg ehhi 5 wdeohvsr r qv i lqho| f uxvkhg j lqj huvqds fr r nlhv 5 wdeohvsr r qv uhg z lqhylqhj du 42; whdvsr r q vdow 42; whdvsr r q shsshu 4 vp door qlr q/ ilqho| f kr sshq  $+427$  f xs, 4 hj j z klwh

Qr r gdw

5 425 f xsv xqf r r nhq hj j qr r gdnv  $+7$  r },

Vdxhueudwhq Vdxf h

 f xs i lqho| f uxvkhg j lqj huvqds fr r nlhv 5 wdednysr r qv udlylqv wdeohvsr r q sdf nhg eur z q vxj du f xs uhgxf hg0vr glxp ehhi eur wk wdeohvsr r q uhg z lqhylqhj du

GLUHFWLRQV=

Vdx hue udwhq P hdwe doov

Khdwr yhq wr 7331 1 Lq d vp doo er z o' p l{ doo p hdwedoolqj uhglhqwv1Vkdsh p l{ wxuh lqwr 43 +4 4250lqf k, p hdwedoov1 Sodf h lq dq xqj uhdvhg 46{<0qfk sdq1Ednh iru 53 wr 58 p lqxwhv ru xqwlowkr ur xj ko| fr r nhg dqg qr or qj hu slqn lq f hqwhu>gudlq1

P hdqz kloh/ fr r n dqg gudlq qr r gohv dv gluhf whg r q wkhsdf ndj h/ r p lwlqj vdow1

Lq d 50t xduwvdxf hsdq/ khdwdoo vdxf h lqj uhglhqw wr er ldqj/ vwluulqj r f f dvlr qdoo| > uhgxf h khdwwr p hglxp 1 Frrn iru 8 p lqxwhv/ vwluulqj r f f dvlr qdoo| / xqwowklf nhaha1

Vwluwkh gudlqhg p hdwedoov lqwr wkh vdxf h1Vhuyh r yhuqr r gdw1

<span id="page-16-0"></span>Sr whog e| wevf krpp hu' Mdqxdu| 4; / 5356/ uxqqlqj NGH1

# <span id="page-17-0"></span>Lanvf ds h W wr uldo= Ghvlj q D P dq g dod

e| P hhp dz

 $L$ j r r q \ r x W xieh uhj xodud wr wu| wr ohduq p r uh der xwJ LP S ) Lqnvf dsh1 Uhf hqwo / Lir xqq dqr wkhu f kdqqhof doohg Lur qHf kr [Ghvlj](https://www.youtube.com/@IronEchoDesign) q/ dqq kh kdq d fr xsoh r i [ylghr](https://www.youtube.com/watch?v=TdczJKf8x1I) v der xwf uhdwlqj d p dqgdod1 P dqgdodv duh v| p p hwulf do j hr p hwulf ghvlj qv dqg duh j hwlqj d elwp r uh sr sxodu1Wkh| f dq eh vlp soh olqhv/ r up r uhfr p solf dwhg1Lj r wwkhvhi luvwwz r iur p Sl{ ded| 1

Ulfniur p Lur q Hf kr Ghvljq kdv dwohdwwz r www uldov r q p dqqdodv/ vr L wkr xj kw L%g vkduh wkh sur f hw z lwk | r x 1 Wkh i luwwwwhs lv doz d| v wr r shq Lqnvf dsh1

Lq wklv sur nhf wlwz looeh jrrg wr df wlydwh Vgdsslgj 1 Lxvxdool ghdf wlydwh lw vr Lf dq p r yhwklqj v z khuhyhuLz dqwwkhp / exwlwqhhgvwr ehwxuqhg r q ir u qr z 1 Dovr/ lqwhdg ri p dnlqj wklv kxj h/ f kr r vh Chwhu r u D7 vl}h 1 Uhp hp ehuwkdwwlqf h wklv lv vdyhg dv dq 1vyj / | r x f dq h{ sr uwlwlq d elj j hu vl}h z khq | r x%uh i lqlvkhg1Wkh qh{ wwklqj | r x vkr xog gr lv f uhdwh 5 j xlghv/ r qh kr ul}r qwdo dqg r qh yhuwlf do'l q wkh h{ df w f hqwhu r i | r xu sdj h 1 Wkh hdvlhwz d| lvwr f olfn H{ whqvlr qv A Uhqqhu AJ xlghv Fuhdwr u1

Lq wkh z lqgr z wkdwdsshduv/ f kr r vh 5 ur z v dqg 5 fr oxp qv/ dqg wkh j xlghv z looehlq wkhf hqwhuri | r xusdj h1

### **Inkscape Tutorial: Design A Mandala**

Now we're ready. Using the Bezier tool, draw 3 or 4 lines touching the top half of the vertical guide. Let each one snap to the guide. Don't worry about their shape yet. Select them all, then group them. Also, click **Path > Object to path**. Now we can use the Path Effects to help our work along. Click **Path > Path Effects**, and the path effects dialog will open.

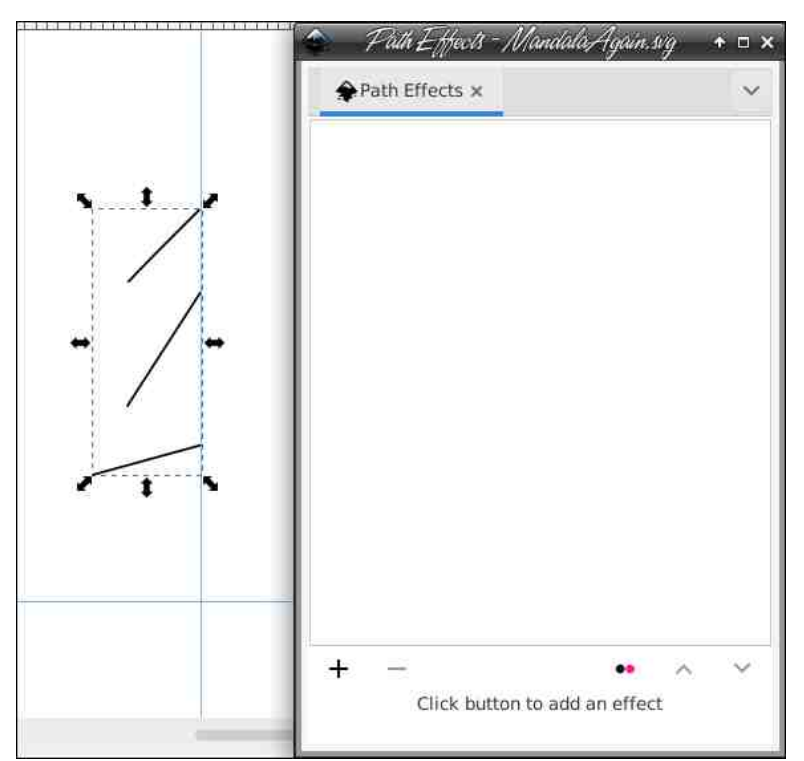

Pretty empty, huh? Well, there aren't any effects unless we add them. The first one you need to add is **Mirror symmetry**. With your lines chosen, you'll see that the effect has mirrored your lines (top, right).

Now add **Rotate Copies**. When you first see it, it looks really weird, but that's fixable. Change to the Edit paths by nodes tool. A small square will appear in the center of that jumble (right).

Grab that square (handle) and move it down to the spot where your two guides intersect. While you're doing that your lines wil (magically) move around the guides, now making a symmetrical drawing.

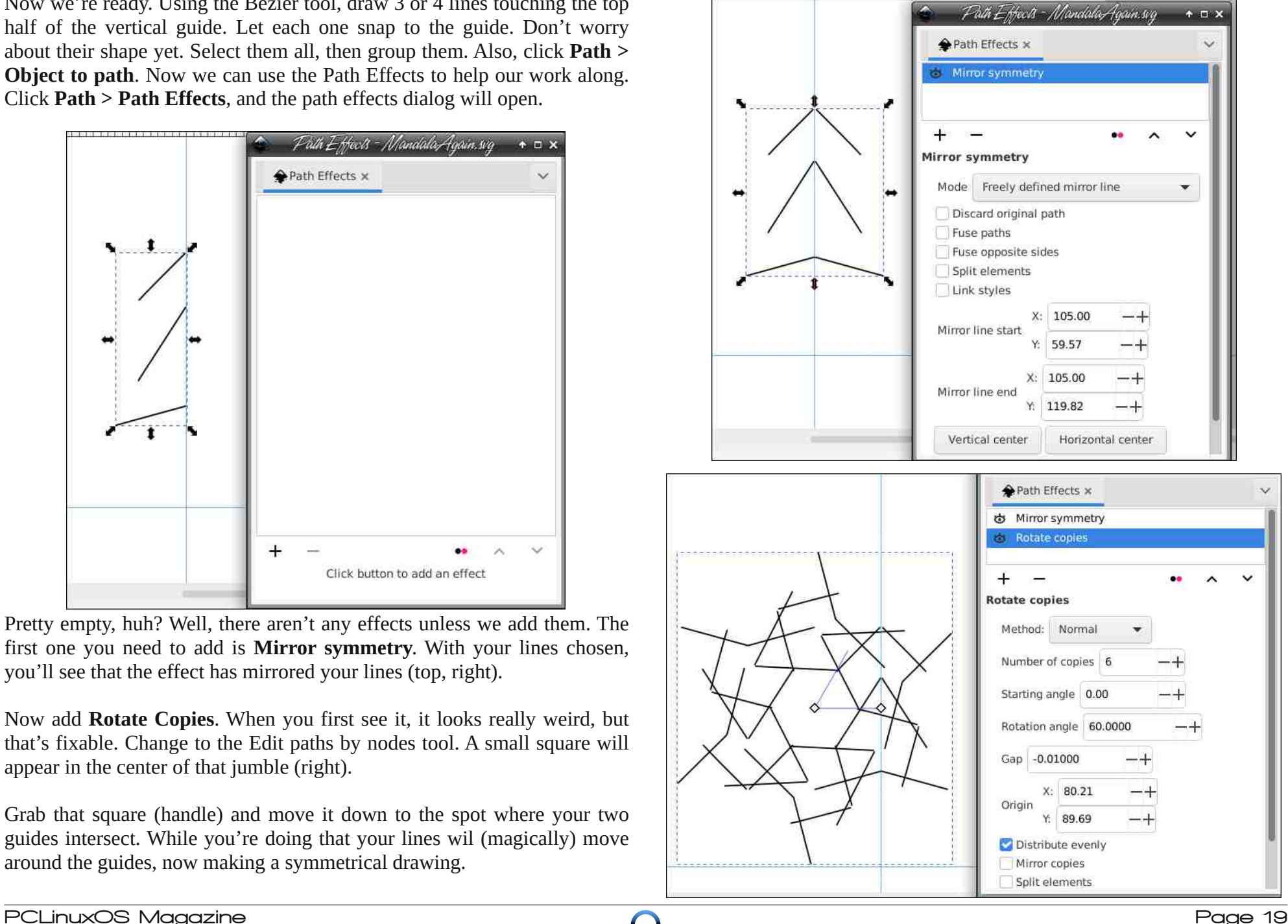

# **Inkscape Tutorial: Design A Mandala**

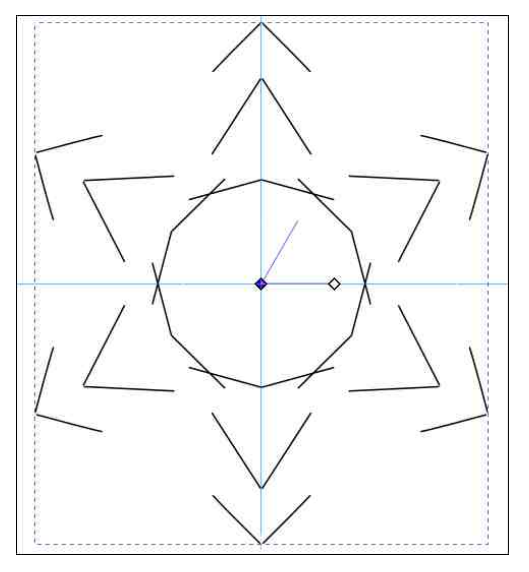

What's really cool now is that if you edit one of the lines you originally drew (curving it or moving it) the same edit will affect all the copies of the line around the drawing. I'm going to edit a bit.

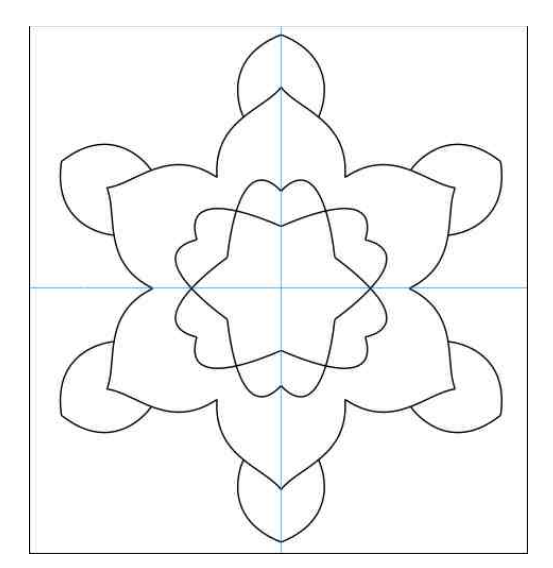

There's a lot I can do to this, but first, I'm going to group everything and rotate it just a bit. That way, I can do the same thing again and fill in between the outer figures. **OH**… if you add any small items, like circles or

spirals, add them the same way (next to the guide) and use the same path effects. The circles and lines were added before I rotated my drawing.

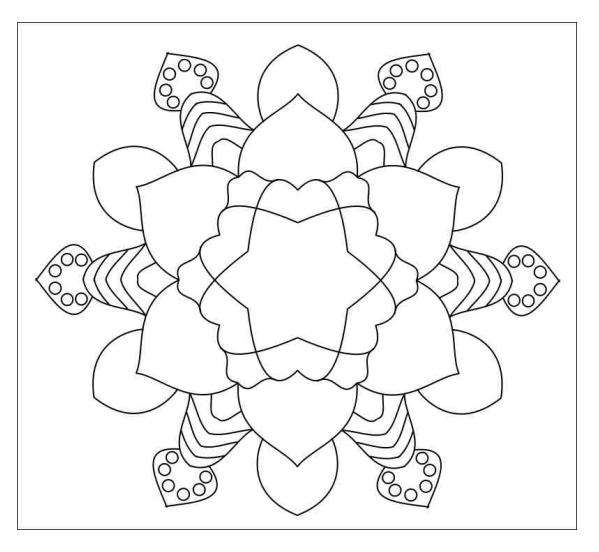

Just keep using the two path effects that you've been using, save frequently, and keep going to get what you want. Rick from IronEcho said to save the parts you do separately, because the more you group and try to work with, the more it taxes your CPU. You can group and save all when you're finished creating… or just save and export. I'm sure I could do more, but I decided to stop here:

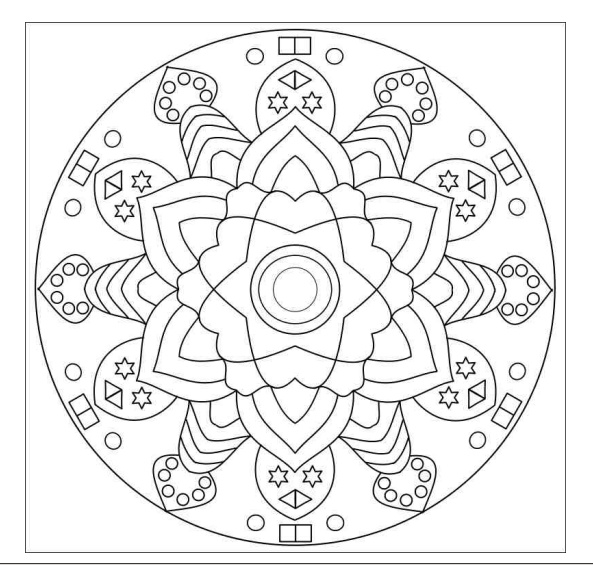

With rukhu jrrg ukląj derxwuklv Iv ukdw|rx fdq ghvijq lwkrzhyhu |rx zdqw/vrhyhu|ghvljqlvxqltxh1\rxfdqdovriloolwzlwk.froruv1L%poxuh<br>|rxuvzlooehzrqghuixo\$

# **Repo Review: Koodo Reader**

#### <span id="page-21-0"></span>**by CgBoy**

**Koodo Reader** is a modern and feature-rich ebook reader powered by Electron. It offers support for Epub, Mobipocket, Kindle, PDF, HTML, and numerous other common ebook and document formats. It is also ideal for use in study work, as you can easily highlight and annotate text in any document.

Sporting a modern and well designed user interface, Koodo Reader is quick and easy to use. It also has optional support for touchscreen gestures and usage. A dark interface mode can be enabled for reading books at night as well.

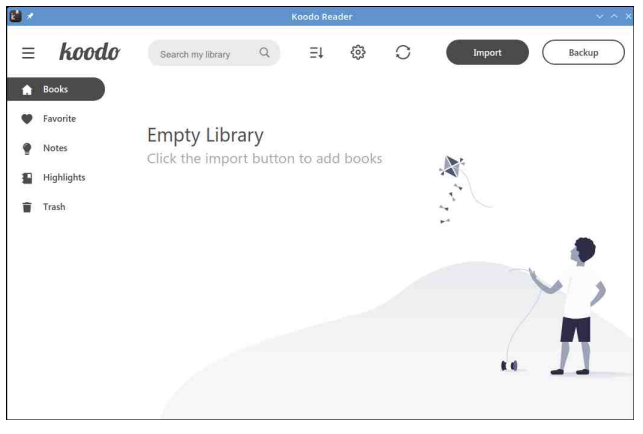

dragging and dropping compatible files into the program. Added books will show up in the main *Books* screen, where they can be sorted by book name, author name, most recently read, reading duration, and so on.

Koodo Reader lets you organize your books into different bookshelf categories, which can be selected from the *Shelf* menu near the top of the screen. You can also favorite any books you have loaded in, allowing you to easily find them from the *Favorite* tab on the left. From the *Notes* and *Highlights* tabs, you can quickly view and jump to any sections of text you've highlighted or attached notes to in any of your books.

88 methods by which he disentangled the most inextricable mysteries. So accustomed was I to his invariable success that the very possibility Chapter II. of his failing had ceased to enter into my head. It was close upon four before the door At three o'clock precisely I was at Baker Street, opened, and a drunken-looking groom, illbut Holmes had not yet returned. The landlady kempt and side-whi  $A_{\oplus}$  ned<br>to the ned kempt and side-while<br>face and disreputat ٠ informed me that he had left the house shortly room. Accustomed after eight o'clock in the morning. I sat down G ihad E beside the fire, however, with the intention of amazing powers in awaiting him, however long he might be. I was to look three times hat it already deeply interested in his inquiry, for, was indeed he. Wit nto though it was surrounded by none of the grim the bedroom, when  $\bigcirc$   $\bigcirc$   $\phi$  is of minutes tweed-suite and strange features which were associated with the two crimes which I have already old. Putting his hands into his pockets, he<br>stretched out his legs in front of the fire and recorded, still, the nature of the case and the laughed heartily for some minutes. exalted station of his client gave it a character "Well, really!" he cried, and then he choked of its own. Indeed, apart from the nature of the investigation which my friend had on hand. and laughed again until he was obliged to lie there was something in his masterly grasp of a back, limp and helpless, in the chair. situation, and his keen, incisive reasoning, "What is it?" which made it a pleasure I am sure you could Progress: 3% ployed my morning, or system of work, and to fo Pages 1 / 24 Chapters 3 / 17  $\odot$ - $\odot$  $\circ$ 

Loading books into Koodo Reader is accomplished by clicking *Import* and selecting an ebook file located on your computer, or by

Clicking on a book opens it up in a nicely designed reading window. Selecting a section of text brings up a small box allowing you to

highlight and annotate the text, search in the book or online, and also translate and speak the text. Neither the translation nor the text-tospeech functionality seemed to work when I tried them, though.

Moving the mouse cursor towards each side of the window brings up different panels. At the lower edge of the window is a panel that shows your progress through the book and allows you to navigate to a specific page, while a panel at the top of the window lets you exit the book, bookmark a page, or switch to fullscreen mode,

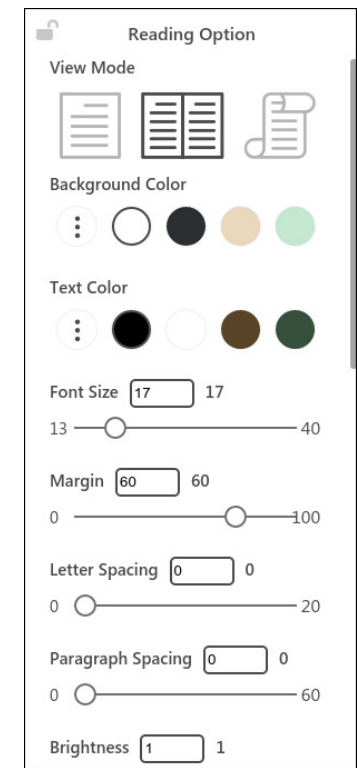

while also displaying the estimated reading time left. From the panel available on the left side, you can view the book contents,

bookmarks, notes, and highlighted text in the book. On the right side panel, you'll find a large amount of reading options available, such as page style, background and text color, font and text spacing settings, along with various other options.

<span id="page-22-0"></span>Nr r gr Uhdghu sur yighv | r x z lwk wkh r swir q r i edfinlqj xs | r xu deudu| / hlwkhu wr d or f do  $g$ luhf wr u| dv d }ls duf klyh/ r uwr dq r qolqh f or xg vwr udj h sur ylghu/ vxf k dv Gur ser{/ r uZ heGdy +J r r j oh Gulyh vxssr uwlv vxssr vhg wr eh dgghg vrrg, 1 Nrrgr Uhdghu dovr vxssruw v| qf kur ql}lqj | r xu gdwd df ur w p xowlsoh or f dwir qv/ exw L z dv qr whqwluho| vxuh kr z wr df wxdoo| fr qi lj xuhdqg xvhwklv ihdwxuh1

Vxp p du|

Lir xqg wkdwNr r gr Uhdghu j hqhudoo| vhhp hg wr z r un yhu| z hoo dv dq herrn uhdghu1 Vrph ihdwxuhv/ wkr xj k/ or r n dv li wkh| duhq%wixoo| lp sohp hqwhg | hw/ vxf k dv wkh wh{ w0wr 0vshhf k deldw| 1 Doo lq doo/ Nr r gr Uhdghu Iv d yhu| lp suhwlyh dssolf dwir q/ dqg r qh ri wkh p r ww dgydgf hg herrn uhdghuv dydlodedn ig wikh  $SFOqx\$ RV Uhsr vlwy 1

Sr whg e| dwur qdxwl Mdqxdu| 49/ 5356/ uxqqlqj Rshqer { 1

# <span id="page-23-0"></span>Jrrg Zrugv/Jrrg Ghhgv/Jrrg Qhzv

frp slohael Phhp dz

J hup da Vkhskhug Sur whf w VI{ Q hdu R og

WKH CHJ HQG Wklv Iv Wdqn) qr/kh Iv qrw surih wirddol wolld had Kh% naw dpdd zlwk nlochulq wloafw / z kr or yhv d i r r g f khz wrl 1)

Riilfhu Uhxqlvhv Zlvk Pdq Vkh Uhvf xhg

I urp with Vrxwk Ehgg uhsruw (Wikhlw vollg kh zdąwtną w \$dnwkhu narz didlą krz wkdwolwoch dfwirg vkh gig fkdgj hg p | hqwluh dih dgg L f daar wh{suhwzrugvrijudww.ahf%

Rklr Frxsd Ghdyhuv I hqH{ Sdf ndj hv

Waan with J hup da Vkhskhua dag klv 90 hduur oor kxp dq z huh r xwlgh sod lqi / z khq d qr j df u w wich wurh hwf kduj hg ryhu dag wilhg wr dwafn wich er | 1 Wdqn Ipphqldwlnd sxwkhg wkh er | grzq dag i rwehwz hha klp dag wkh rwkhuar i 1

With rukhu gri lg with fklog% krph/d slwexoo/ khosha Volan fkolvh vkh dwolfnilaj grj obzal 1 Wkh krph vhfxulw fob hud kolg ilophg lw dag lw vkrzy wkh fklog% prwkhu frplgj rxw dgg kxi jlgi khu vrg1 Vkh kdv dovr xsordghg lww WnW n/ dag lwkdv ehha ylhz har yhu 78 pladr q  $M<sub>p</sub>$  hv1

Khu folswing undgw (WKH PDQ/WKH P\WK/

Edfn Iq 4<<; / Riilfhu Dagh i r wd fdooder xwd fklog z dąghulgi rxwlgh lg dąg rxwri wolilf1 Z kha vkh dulyha dwwkh vf hah vkh i rwwkh er rxwri wolilf dag sodfha klp Ig khu solwro fdul Vkh wrn klp wr khufdu'dgg rg wr wkh srolfh ghsduw hawzkhuh kh frxog eh frpiruwha dag valnha wr ir whauf duh' z khuh kh z dv advhudar svhaq 1

Wkdw&doowkdwUrehuw WkhIwfdq uhp hp ehu exw Iq Qryhpehu 5355/kh uhwaughg w wich volph ghsdup haw w wkdan Dagh iru khu nlagahw/ vdllai wkdwwkh vdyha klydih

Wuwdq dag 1 df kdu zhuh auvlai krph rah gljkwzkhqwkh|vdzdlhgH{wuxfndwwkhvlghri wich undg1Z khq wich vorzhq grzq wr sdw lw wich vdz da xaeholhydeoh vljkw& Wkh aulyhu dsshdung wieh wkurzigj sdfndjhvigwiwkh glwtk1  $E$  with who h with irw waught during day z haw edf n/ wkh gulyhu kdg dni w exwykhuh z huh p xowlsdn sdf ndj hvlg vkh glvfrk1

1 df kdu vdlg/ (L p hdg wkhuh z dv igr z huv/ vrpherg|% ig z hu/ dnh wkdweurnh p| khduw ehfdxyh lwfrxog%, ehha iru dalwklai / ixahudo  $i\sigma z$  huv1)

#### Nrullv44 | hduv rooy' dag kdv da.hda | jrwtna wzr khduwudqvsodqw1 Lq vslvh ri vkdwl kh lv dq dylq

J xgghu wkh eorrgkrxgg z dv dw d wollglai

h{huflyh Iq Vrxwk Fdurdgd z khq kh (mhunhq

o'z d|) dag uda lawr d z rraha duhd1 Riilfhuv

worldwing vholdfklori iruklp/dog divinu 58 krxuv ri

vhdufklqj/wkh| irxqq klp 1 Kh z dv froq/z hw

Whup Iqdool Loo Er| Uhfhlyhv Phwdih I urp

 $SFOQX$ { $RVP$  did} $Q$ h

dag wkluwy/exwlgirrg khdowk1

F ds voll q Motf n Vs duur z

With surfhhang w slfn xs doowkh sdfndjhv dag gholyhu wkhp/wohlqj ryhu wzr krxw wr gr vr1 With valig with gliga Woz daww follow with srdifh ehf dxvh wkh| z huh diudig wkdw wkh sdf ndj hv z r xog nawwlwlgd sr of h wowling dag ar wj hwwr wich I gwlaggha uhf I si haw 1 Wich | gr z dawwich gulyhu w eh f dxj kwdgg khog uhvsr gvledn/wkr xj k1

Plwigi No Uhxqlwig Zlwk Klv Kdggdu

\rxV\tehudgg krshv wr vrp hgd| uhdfk 433/333 wevfulehuv rg klv fkdagho Nudnha Wkh Er{/ zklfk zrxog holug klp d Vloyhu Sodl Exwarg  $Dz$  dua1

Lg Ghf hp ehu kh vkduhg d yighr ri Mikgal Ghss vshdnigi w kip/ guhwhg dv kiv idyruwh fkdun fylau 1

Ghss frqwlqxhg wr sruwud Vsduurz zkloh suhwhaqlqi dvlikhzhuhrqdsludwhw.kls1

Xvhuv srwhaq ri wkhlu kdsslahw iru Nrul/dag sud vhg Mikqq Ghss ir uklvnlqgqhw1

VwghqwJ lyhq VsruwZ khhof kollu

I urp wkh qhz v wwrul / Ghss vollg / (Fdswollg Nrul / Lxgghuwdgg | rx% txlwh wkh \rx\xeh fkdggho pdq1Vr z kdwL%p vd|lqj lv Lzrxog eh jodg w  $\frac{1}{2}$  ir oor z | r xu \ r x W x eh f kdqq hodqq z loo whoodoop | iulhagy w iroorz | rxu \ rxV xeh fkdgaho') vdlg Ghss/ zkr zdv sruwdlig Fdswolig Motin Vsduurz iurp Sludwhvriwkh Fduleehdq1

(Lzivk | rx wkh ehwyri oxfn/ L%) | rxu gxp ehu r ghidg Fdswellg Nrul/doop | uhvshfwdgg or yh/) Ghss dagha1

D fr x soh ri gdl v od whul da hod wha Nrul vkduha dgrwkhu ylghr ri klp dgg wkh zhooûngrzg dfwru kdylgi d frgyhuwdwirg wkurxik d ylghr fdool Vl{wk judgh wxghqwDqj hoj rhv wrplggdh vfkrro Ig Dundqvdv/ dag dowkr xj k kh%lg d z khhof kdlu kh mlgv klv i uhgav z kr duhr g wkh fur wufr xawl vlado 1 Wkl v odwwF kulw p dv/dq dqrql prxv qrqru suhvhavling klp zlvk da dvkohvlí z khlofik dlu la da dwhp ed dwklv vf kr r dl

With dwidowlf z khhof kallulvolj kwau wida d wodagdug z khhóf kallu dag i hahudaol exlowzluk ukh ady h vigh z khhov vloving ir uhdvihuf r gwr o'i Dai ho% ghz fkdlulv (ehwhu0xlwhgwrwkhwhuudlq1)

## Jrrg Zrugy/Jrrg Ghhgy/Jrrg Qhzv

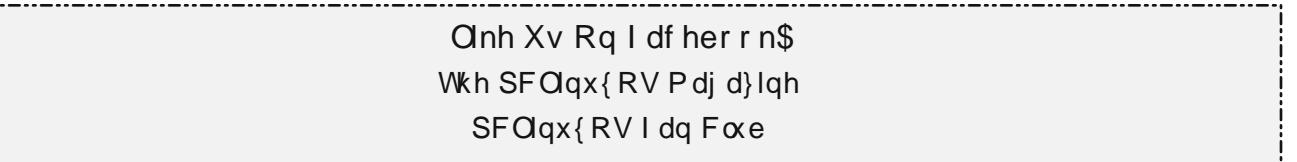

<span id="page-25-0"></span> $\overline{\Gamma}$ 

Sr whg e| Dufklh/Mdqxdu| 4</5356/uxqqlqj NGH1

# Vk r uw W s  $\left| \right| = P$  d m u Od| r i i v Dq q r x q f h g D f ur vv Whf k Lq g x v wul

<span id="page-26-0"></span>e| SdxoDuqr wh+sduqr wh,

P r qwko| Xsgdwh=DwdxowRq \ r xuSulydf |

Odwyp r qwk Iwz dv Odw&dw/ dqq wkh gxwwkdv kdugo| hyhq woduwhg wr vhwoch iurp wkdw gdwd euhdfk1 Qrz/ lww vrp hr qh hovh% wxuq1 Wkr xvdqgv ri Qruwrq OlihOrfn f xwwrp huv kdg wkhlu dffr xqw frp surp lyhg lg uhf hqw z hhnv/ sr whq wldool door z lqj f ulp lqdo kdf nhuv df f hw wr f xwrp hu sdwzr ug p dqdj huv/ wkh fr p sdq| uhyhdohg lq d uhf hqwgdwd euhdf k qr wlf h/ dffruglqj wr dq [duwlf](https://techcrunch.com/2023/01/15/norton-lifelock-password-manager-data/?guccounter=1&guce_referrer=aHR0cHM6Ly93d3cuZ29vZ2xlLmNvbS8&guce_referrer_sig=AQAAANTGDerKJWEWtvmxQOJun01DshZb4H287tBkts9BN0ZQy9CZklB9nRuZTXzkihBTofjlxL0yqTjuwcI7CpobXI2B9yWvd-pn04xLFf8S2hXn76v7CG1gtANcnj4cdbjBfjiBMztPB3X6kBZWjZFKdXIkH_wO5EsExp2fVcHpl0Ku)oh rq WhfkFuxqfk1 Wkh lgir up dwir q z dv dovr [uhod|](https://it.slashdot.org/story/23/01/23/0435227/925000-norton-lifelock-accounts-targeted-by-credential-stuffing-attack) hg r q Vodwkgr w1

D qhz klj k0vhyhulw yxoqhudelolw kdv ehhq glvfr yhuhg wkdw diihf w J r r j oh F kurp h dqg r wkhu Fkurp lxp 0edvhg eurz vhuv dnh P lf ur vriw Hgj h/ dffr uglqj wr dq [duwlf](https://www.tomsguide.com/news/google-chrome-security-flaw-could-impact-billions-of-users-what-you-need-to-know) oh rq Wh % J xigh1 Wkh yxoghudeldw/ gxeehg V p Wholdhu dqq wudf nhq dv [FYH0535506989](https://nvd.nist.gov/vuln/detail/CVE-2022-3656)  $+$  shqv lq qhz wde,  $/$  z dv iluvw qlvfr yhuhq e vhf xulw| uhvhduf khuv dwLp shuyd dqg p r uh wkdq 518 elootra xvhuv fr xog eh dwulvn ri srvhayldo dwdf nv li wkh| duhq%wuxqqlqj wkh odwhvwyhuvlr q r i Fkur p h1Li h{ sor lwhg/ dq dwdf nhu fr xog xvh wklv yxoghudelolw| wr wholo vhqvlwlyh ilohv iur p d xvhuv%fr p sxwhu lqf oxglqj edqnlqj dqg f u| swr z doohwf uhghqwldov wkdwfr xog wkhq eh xvhq wr gudlq wkhludf fr xqwv1

Dq xqxvxdo sklvklqj whf kqlt xh kdv ehhq r evhuyhg lg wkh z log/klglgj hp sw| VYJ ildhv lqvlgh KWP O dwdf kp hqwv suhwhqglqj wr eh Gr f x V i q gr f x p hqw/ df f r uglqi wr dq [duwlf](https://www.bleepingcomputer.com/news/security/new-blank-image-attack-hides-phishing-scripts-in-svg-files/) dh r q Eohhslqj Fr p sxwhu1 Vhf xulw| uhvhduf khuv dw hp dlovhf xulw| sur ylghuDydqdq qdp hg lw%Eodqn Lp dj h1%Wkh| h{ sodlq wkdw wkh dwdf n door z v sklyklgj df wrw wr hydgh ghwhf wir q r i uhgluhf w XUOv1

With hqwluhw ri wkh XV %Qr I of Olw% kdv ehhq h{sr vhq r qdqh e| d Vz lw kdf nhu z kr uhsr uwhqo ir xqq wkuhh vhqvlwlyh ilohv wwr uhq r q dq xqvhf xuh f or xg vwr udj h vhuyhu/ df fr uglqj wr dq [duwlf](https://www.techradar.com/news/entire-us-no-fly-list-leaked-online-after-being-left-on-an-unsecured-server) oh r q Whf kUdgdu1Rqh r i wkh ildhy fr qwdlqv wkh lgir up dwlrg ri p r uh wkdg 418 p loolr q hqwulhv lqwr wkh olvw/ z klf k fr yhuv lqglylgxdov z kr kdyh ehhq eduhg iur p wudyholqj wr r u iur p wkh XV1Wkh gdwd z dv ir xqg r xwr i er uhgr p / dffr uglqj wr d [eor](https://maia.crimew.gay/posts/how-to-hack-an-airline/) j sr wwz ulwuldge | wkh kdf như ngr z q r golgh dv p dld duvrg f ulp hz/ z klf k vdz khu vhduf klqj Vkr gdq ir u h{ sr vhg Manlav vhwhw1

I urp wkh (lwehduv wr eh uhshdwhg dj dlg dgg dj dlq dqg dj dlq dqg dj dlq) ghsduwp hqw/ wkh W p % J xlgh z hevly b dww vr p h vwudwhi lhv wr

sur whfw | r x u vhoi iur p vr p h r i wkh p r ww fr p p r q skl vkl qidwdf n yhf wr uv 1

Fulp lqdov wrn dqydqvolih ri dq lp surshuo fr qilj xuhq DSL wr wholowkh shuvr qdo qdvd ri 6: plootrq WCP reloh fxwmp huv/ w.fk dv f xwrp hu qdp hv/ eloolqj dgguhwhv/ hp dlo dgguhwhv/ skr qh qxp ehuv/ gdwhv r i eluwk/ daa V0 P r eld n df fr xqwqxp ehuv/ df fr uglqj wr dq [duwlf](https://www.techrepublic.com/article/hackers-steal-t-mobile-customer-data/) dn r q Whf kUhsxeolf 1

P hwd kdv r qf h dj dlq ehhq klwz lwk d p dmu J GSU ylrodwlr q/ hduqlqi lwhoi p r uh wkdq '733 p loolrq lq ilqhv irulw odwhwwgdwd sulydf| p I www.s1 Wkh HX% Luhodqg0edvhg Gdwd Sur whf wir q Fr p p I wir q ohylhg wz r vhw ri Gdwd Sur whf wir q Fr p p l wir q ohylh q wz r vhw r i i[lqhv](https://www.dataprotection.ie/en/news-media/data-protection-commission-announces-conclusion-two-inquiries-meta-ireland) diwhu uxolqj wkdw HX0edvhg xvhuv kdyh ehhq loohj doo| ir uf hg wr df f hswshuvr qdol}hg/ wduj hwhg dgv iurp er wk I df herrn dqg Lqwwdjudp/ df fr uglqj wr dq [duwlf](https://www.techrepublic.com/article/meta-gdpr-violations/) oh r q Whf kUhsxed f 1 Qdwxudool/ wklv lvq%wwkh iluwur ghr iru P hwd idflqjilqhv ir uylrodwlrg ri wkh JGSU1

Elwz dughq dqg r wkhu sdvvz r ug p dqdj huv duh ehlqj wduj hwhg lq J r r j oh dgv sklvklqj f dp sdlj qv wr vwhdo xvhuv\* sdvvz r ug ydxow fuhghqwldov/ dffruglqj wr dq [duwlf](https://www.bleepingcomputer.com/news/security/bitwarden-password-vaults-targeted-in-google-ads-phishing-attack/) oh r q Ednhslqj Fr p sxwhu1X vhu ehz duh 1 Lw% y I volag I p sr uwdqwwr lqvshf wolqnv ehir uh | r x f olf n r q wkhp wr p dnh vxuh wkh| duhq%wd vsr r ihg yhuvlr q mxvwor r nlqj wr j ude dv p xf k r i | r xugdwddvwkh| f dq1

### Vkr un  $W \simeq$   $S = P$  dmuOd riv Dggr x qf ha Df urv v Whf k Lggx v w

#### Rafh La D Olih Mph Ylvlwru

With odwww.hwri (kxp.dq h|hv) wr kdyh hyhu ylhzhq wkly fhohwlob ylvlwru zhuh sureded Qhdaghukdov1 Frp hwF25355 H6 + W, dhtd1 wich Juhhq Frphw+nlqg ri vrxqqv olnh rqh ri iruxp phpehu Durd eh% qryho/ hkB/ lv p dnlgi d ghduul-lduuk ylvlvir Rg ru durxgg I heuxdul 5/ Iw z loo eh p dnl gi Iw ghduhw dssurdfk wr Hdukk dwrqd 5;/333/333 pldnv +dssur{lpdwhd; 78/333/333 Np, dzd|1 Wkh Juhha Frphwydnhy 83/333 | hdw w p dnh lw mxugh iurp wkh Rruw Forxq wr wkh wxq/dqq wkha edf n r xww wkh Rr w For xa1

With rqf h0q0d0dihwiph ylvlwru z loo lqf uhdvh lw ylvxdop di glwagh wr durxgg. 818/z klfk p hdgv wkdw Iw z loo eh ylvledn w wkh gdnhg h| h +ghshqqlqj rqfrqglwlrqv, ruzlwk elqrfxoduvdv Iwyz Igivel Holuk rg Iw hrgy Orgi mxugh 1D eulikw zd{lqi ileerxv Prrq pd klqghu ylvleidy zlwk wich gdnhg hi h/wkrxjk/lg hdug I heuxdul 1

With frphwzloo eh ylvledn +lq with Qruwithuq khp lvskhuh/ dq| z d|, vdj kvoj ehorz X uvd P dmu d'in til vikh Eli Gisshu dag p dj dsshdu dv d idlawj uhha vp xgj h la vkh vn| w vkh adnha h| h1 Elgr f xoduv dag vladn of r shv z loo khos j dughu d ehwhu ylhz ri wkh fhohwlolo ylvlwru' dv zloo jhwuloj idu iurp wikh djkwsrooxwlrq wkdwzloo Igklelwylhz Igj Ig p r uh xuedg duhdv1

Lgirup dwir g der xwwkh frp hww ylvlwwr wich Igghu vroduvl who lv z Ighol dydlodech r q wkh Iqwhuqhwt With frp hww.dulydokdvehhazlahd fryhuhala p dal p hald r xwohw1 Khuh% d GxfnGxfnJr vhdufk iru | rxu frqyhqlhqfh1 Li | rx% hz dqwlqi w ilog pruh vshflilfloirup dwir q/ $Z$ Inlshgld kdv d glfh hqwy rg wkh frp hwf Fhohwurg + hv/ wkh p dnhw ri wkh idp rxv digh ri wholw frshv, kdv d gif h haw der xwiwr a wkhluer i 1 Wkh Sodahvau Vrflhw dor kdv d yhul glfh dag lairup dwyh uhsruwrg wich frp hwt

P dmu Odl riiv Dagr x qf ha Df ur w Whf k Laaxwul

5355 dag 5356 + vr idu kdyh QRWehhanlag w vlaf k Iggxwul z runhuv'll luwwikh sdgghp If in uf hg pdg lgwklv vhfwruwrz runiurpkrph 1Zlwk wkh sdaghp If (or fngr z qv) wkdw vz hsw wkh joreh/ pxfk ri wkh whfk lggxwul vdz dg xswlfn lg undrydaf h dag xvdi h1 Qrz/ i unha wkh sxuvxlwri hyhu0qfuhdMqi surilw kdv dhq wr pdql frpsdalhvig vikh vinfk lagxvvud vir vvoluw vir fxw wolii 1

Ryhu wkh sdwwwz r | hdw/ whf k lggxww| z r unhw kdyhidfhq pdwlyhod riiv1Krz pdwlyhBZhoo/ dffruglgj wrd FQEF duwfdy ryhu: 3/333 kdyh ehha di ha 1 La Qr yhp ehu 5355/P hwd f xw46(ri Iw z r unir uf h/z klfk dp r x qw w r y hu 44/333 ri Iw zrunhu/I Doskolehw with frpsolal ehkigg Jrrjdn dagrxqfhg d od|rii ri 45/333 ri lw z runhuv1 Plfurvriw dagrxgfha, dod|rii ri 43/333 ril w z runhund Dp dirg odlg ril pruh wkdg 4:/333 rilw z runhu/IFulsw/frp kdvodlg rii durxqq 833 ri lw zrunhu/l Frlgedyh fxw 5/333 mev1 Vddhvir uf h kdv f xw43( / ru: /333/ ri Iw hp sor | hhv1 Horg P xvn% Vt Iwhu drw6/: 33 ri Iw hpsor| hhv jr divhu kh sxufkdyhq Vzllwhul  $Q$  iwf xw46 $($  ri lw hp sor  $|h|w$  ru der xw: 33 mev1 Vwlsh fxw 4/433 mev iurp lw udgnv1 Vkrsli| vhqw4/333 hp sor| hhv sdf niqi 1 Qhwid{ fxw783 hpsor| hhviurp lwsd| unood Vqds fxw 4/333 mev1 Urelgkrrg fxw 4/433 mev1 Whvod  $df$  ha  $9/333$  z r unhu/1

Ohwlidgg virdwxs / 44/333. 45/333. 43/333.  $4: /333.833.5 /333.1 /333.6/33.33.$ 4/433 . 4/333 . 783 . 4/333 . 4/433 . 9/333 ht  $xday: 8/883$  mev1

## Vkr un  $W \simeq$   $S = P$  dmuOd riv Dggr x qf ha Df urv v Whf k Lggx v w

Pholozklow uhyhoxhy iru wkhyh frp sololhy/iru wich prwsduwklwuhfrug dryhovlg 5354 +wich adwy ilj xuhv dydlodech ir u wkhyh fr p sdglhv, 1 Dosk dehw srwhig uhyhqxhv Iq h{fhw ri '583 eladrq1 Plfurvriwghdyhung '49; elodrq lq uhyhqxh1 Phod srwha ahdud '44; elodra la uhyhaxhv1 Dpd rq fux wkha wkhp doo/ uhsruwlaj daaxdo uhyhaxhv ri qhdug '7:3 eloolrq1 Wkh dww ri juzlaj su ilw2hyhaxhv i rhv radaa ra/xsdaa grzgwich dwwriwich frp sdglhyphgwirghg khuh 1

I ru d uhdoo) Iqwhuhwulqi wahh rq wkh fxuuhqw urxgg ri od riiv wkdw kdyh ehylhing wich what k lggxwul/wahhdorn dwwklyduwfohiurp Wkh Yhyih zhevlwh 1 Lw suhwy pxfk klw wkh gdlo vt xduhd r gwkh khdq1

SFOlgx{RVP dj d}lghVkruwWsl{Urxggxs

Sk| viflwyJ hup dlg Wedu vd| v vkdwydp h vudyho pd eh srwledy zlwkrxw wkh wurxedgi

sdudgr{ xvxdoo) dwrfldwhg zlwk lw dffruglqj w dg duwf oh rg EJU1Rifrxuyh zh zrxog iluw kdyh wrilj xuh r xwwlp h wdyhoehir uh dal r gh f da su yhklp u kw uz u gi 1

Prw(ehwri) dww dth klikd werhfullyh el winluyhu qdw.uh1Lw6xvxdool vrphrqh%rslqlrq ri z kdw% (ehw) r u (vlj glilfdgw) wkdwghwhup lghv z kdw(p dnhv wkh dwo) Z kdwp li kweh (ehw) ru (vijqlilfdqw) wr rgh shuvrq pd| qrweh wr dgr wkhu shuvr q1 Vr / nhhsigi wkdwig pigg/ wkhuh duh wzr dww ri vflhafh% juhdwhww dfklhyhp hqwri 53551 Rgh dww'rg wkh Ylvxdo Folstwoodwyzhevtwo/xvhvdiudsklfdowlpholahri vlj glilf dgwyf lhgwilf dgydgf hv ri 53551 Dgr wkhu dwwriwkh (43 z loghwyflho wilf glyfryhulhy ri 5355) Ivrg wkh Olwyhuyh z heviwh1

With the pdg the brow with part of the rivel ung klelvfxv vhd/lqfoxqlqj lw deldw w z dup wich erg lig wich zig whu' errw wich ipp xgh viwho/ uhixadwh earg suhwxuh/ dag dig ig z hljkworw1 Qrz/ uhvhdufk kdv irxgg wkdwlw frxog ghihdwDo}khlphu%glvhdvh/dffruglgjw da duwf oh r a Vf IV Wf k Gdlo 1

Plfurvriw riilfldool sxoong wkh soxj rq wkh H{whqghg Vhfxulw| Xsgdwh surjudp iru Zlggrzv:/hiihfwyholhgalgidoowssruwiru wich dilgi rshudwigi v|wwhp/dffruglgi wrdg duuf oh rg Olihkdfnhu1 Lglvldad uhohdvhg Ig Rf wehu 533</ Z lggr z v : lv VVLOO ehlgi xvhg e uxjkol 44(rifrpsxwhu/1 Wkly grwrgol phology or pruh xsolowhav / shulro / exwoluted w vriwzduh yhqqruv zloodovr +prwolnhol, www.s  $w$ ssruulgi Zlggrzv : zluk ukhlu vriwzduh uhdndvhv dag xsadvimv1

Dq duwfoh rq wkh MWwru z hevlwh p dnhv wkh du xp hqw iru wxuqlqi kxp dq zdwh pdwhu lqw djulf xowsudo i hunlig}hunt Z kloh wkdwkdvq%w z run ha r xwz hoo iru Qruok Nruhd +lw% frpprq ngrzongih wkołw wkhl xvh kxp dą zołwka wz ihuld}h ukhludi uf xoxudoilhogy,/lw%prwdnhd ehfdxvh wkh| duhq%v iroorzlqj wkh suryhq surfhwhy wkdww.ug kxp.dg zdwh lgwr xvdedni ihuld}hu1 Rgh ri wkh roghw sodgw Iv Ig Plozoknhh/z khuh wkh| kdyh ehhq fkxuqlqj rxw Plory dalwhel wkh wray viath 4<581 Rwkhusodaw h{ lwwf dwhuha doodur xaa wkh z ruoo/ xvlair ah ri wich wich has surfhwhy wildwikdyh suryhq wir eh

<span id="page-29-0"></span>vxffhwixo iru wxuqlqj kxpdq zdwh lqwr i huld } hul

D Whife kUhsxed f dull of j lyhv d euhdngr z q r q qh{w jhqhudwlrq ri zluhdnw wkh frp p x alf dwr av/ narz a dv 9J 1 V woo la wkh U) G wai hv/lwpd| ehd dwah z kloh ehir uh dq| ri xv vhh 9J qhwzrunv uroo rxwt Khfn/pdql ir on v duh navwgrz i hwyligi dffhw wr 8J z luhdniw ahvz r unv1

Dq hwd rq wkh DHRQ z hevlwh p dnhv wkh f dvh wkdw wkhuh% qr sodqhw E1 Wkh vflhqwilf hylghafh Iv foldu=wkh rad fhohwldoeral wkdw f da wssruwxvlvwkhrghzhhyrg/hgzlwk1

Plfurvriwpd eh suhsdulqj w ILQDOO uhsodfh wkh QWIV ildn v| whp zlwk didwhu' ehwhu shuirup lgi ildh v| whp / ngrzg dv Uhl V/ difrualai w da duulfoh ra wich Zlagrzv Uhsr uwz hevivini Uhvidingwil dn V whip + Uhl V, Iv vdig w eh pruh uhvidhqw' riihuv ehwhu shuirup dqfh wkdq QWIV/dqg wssruw ildn v| who v xs w 68SE +dv rssrvhg w QW V/ z klfk r gd vxssr uw glvnv xs w 589WE, 1

Fdg vslf | irrgv fxuh frogvBD qhxurvflhqvlww uhyhdov wkh hqfrxudjlqj wuxwk lq dq duwfoh rq Layhuvh1 Vslf| irrg arhv arvklaj didlawwwkh uklar yluxy/exwlwfdg hdyh y p swrp y1

Sr whg e| VW wolu' Mdqxdu| 4; / 5356/ uxqqlqj NGH1

# Uhsr Uhylhz =  $VVYQFWI$ hz hu

<span id="page-30-0"></span>el Dohwdggur Hehuvro+Di hawVp lwk,

Wigd Lz loo wdon der xwwkh olj kwz hlj kwdqg yhuvdwidn YQF folhqw WYQF Yihz hu'z kifk ivig with SFOlgx{RV uhsrv1

WYQF Ylhz hu Iv wkh z r un ri Nduo Uxqi h1 Nduo Uxqi h z r unha r q wkh CleYQFVhuyhu2CleYQFFdhqwdeudulhv dag Ip sohp hqvhq d YQF vhuyhu +Mkh { 44yqf, dag wkh VVY QFOYIhz huf dhqwt

With dxwkr u Nduo Uxgi h kr z hyhu glvdsshduhg dur xgg 5344 dgg wikhuh lv f xuuhquot qr qhz v der xwklp 1

With ghyhorsp hqwri with CleYQFVhuyhu2OleYQFFolhqwoleudulhv lv www. df wyhr q j lwkxe1

Uxgj hv z r un kdv ehha Igfrusrudwha Igwr vhyhudo surj udp v wkdwxvh wkh  $YOF$  surweird with  $d =$ 

- .  $\frac{44}{9}$
- YOF iruNGH
- .  $NFHp x$
- . Yhhaf $|$
- . Yluw.dd $Er\{$
- . J QRP H Uhp r vh Ghvnwrs

Dgg/ with wygf Cylhz huf dhgwl kdy dowr ehha Igfrusr udwig Igwr yhyhudor withu surjudp v/folhqwriwkh YQF surwrfro=

- . DTHP X
- . Uhp p I qd
- . NUGF
- . YQFss
- $. P$  xoll $Y$  QF

Exwir xuir f xv Ivrg wkh vp doodga plalp dolwwf wygf Cylhz huf olhaw

Krz W XvhLvB

Luwiv yhul holy| 1 lurp d frp p dag digh' ru frp p dag h{hfxwlrg er{/wish vvyqf 0yl hzhu1

Uhp hp ehu widwwkl v I v d f dhqwiru wikh YQF sur wrfr of Wikl v p hdqv widwwkhuh p xweh darwkhu frp sxwhu uxqqlqi d YQF vhuyhu wr z klfk wyqf Oylhz hu  $z$  loof r gghf w

Diwhuwislaj wichfrppdagdgldorjer{rshav1

Lq wklvgldorjer{|rxzlooehdvnhgwrhqwhuwkhLSriwkhYQFvhuyhu1Li with the discovering rights with why held with global er { z lood will rix with having with sdwz r ug1

Divbu with fraght wird Iv polgh with unprwh vfuhlar zloo dssholu'dv Ig with  $slf$  with  $eh$  $\sigma$   $z =$ 

Dag/dooril wrswirgvfdgehfrailjxuhg/dffruglaj wrw.khxvhutvahhay1

Divbu hwdedykloj wich yhwlro, zlwk wich uhprwh poliklon/suhwloj I;

givs all v wkh wygf Cylhz hufr gilj x udwig of uhha

Dv lwlv d p lqlp dolwsurjudp / wkhuh lv qrwp xfk wr vd| der xwlw dv lwlv vlp soh w xvh/ yhy idwodqg olik wzhlik wil Wikhuh duh p dql rwkhu YQF folhqw Ig with SFOIgx{RV uhsrv/exwli|rx z dqwd vp doo' idwydgg vlp so'n folhgwl wygf Cylhz huf r xog eh d vr oxwir q1

Lkrsh | rx ham | lw/dag Ldovr pdgh d fudvk frxuwh rg wygf Cylhz hurg p | \rxWehfkdqqhd

# <span id="page-32-0"></span>His a ulgi O Tw=D Edvlf Jxlgh/Sduw4

el ndoz Iwy +Gdylg Sdugxh,

Odwylhdu'L gdeedig zlwk O Twrg rxu rag odswrs +d vhfrggdy pdfklgh, exwl kdg grw vanha da Igaahsvik or n dwlwxgwouhfhaval 1 Luhda wich dagr xaf hp hawder xww.kh uhdhdwh ri Q Tw yhulrq 453 rq Qry1 8/ 53551 Vkrund with that what it uxp p hp ehu gdql ho +Gdql ho P hl A0 Zlokhop, fuhoWng d Frppxglw Q Tw5355144  $LVR$  z klfk  $I$ gfrusrudwh with ghzhw  $Q$  Tw uhdnoth1 P| fxulrvlwl z olv sltxhq/ vr L grzgordgha lw p dah d Clyh XVE iodyk gulyh dag I qwdang with LVR r q d vsduh sduwwir q ri r xu Ohar yr WklanFhawh P; 33 ghvnwrs frp sxwhuil zrxog olnh w wkdan Gdalho iru vkdulaj klv uhp dwhaul qi vnloov zlwk wkh SFOlgx{RV  $f$ r p p xql $\psi$ 1

 $P$ | ngr z dagi h kdv h{ sdgghg vigf h L kdyh ehhg xvlai Of Twdoprww h{foxvlyho| iru wkh sdww prqwk1Wkxvidu/Ldp lpsuhwhqel QTwlLilqq lwfrpiruwdedn harxjk wkdwlwfrxogehfrphp vrch gdlo) gulyhul Lwlv doljkwzhljkw ghvnwrs haylurgphawwkdwlv xvhixoiru roghu SFv zlwk dp lwing uhvr xuf hv1 Q Twlv ylvxdod dsshddig / ihhov uhvsr gvlyh/dgg wulnhv dedadgfh ehvz hhq di kwahw dag xvdeldwi 1 Darwkhu daydawaj hiru % hv@lv@dqgQirujhv@lv%xvhuvlv vkdwQjTwodfnv wich vrphwlphy frqixvlqi pxowlw.qh ri frgilj xudwrg rswrgvlg NGH Sodyp d1

Li | rx duh mawwwoduwlogi zlwk O | Tw/ Lkrsh | rx zlopilga wich wis v khosixo dag widwwich zlop volyh | r x vr p h vlip h dv | r x h { sor uh vlich ghvnwrs haylur ap haw

#### Klwvulf do Edfnjur x qq

Dowkrxik O GH frh{lww zlwk O Twdgg lv whikalfdool wwooehlajpdlayodlaha/lwlvolylajra er ur z ha wip h ehf dxvh lwkdv d J WN5 f r ghedvh1 O GH'v p r wuhf hawworled und nothing a during edf n with 53491 O GH'v irxgghu' Krgi Mig \hh +dnd %SFP dq% ir xqq Iwlp sudf wif do wr edvh Q GH rg J WN61 J WN6 eur nh edf nz dug frp schleidw dag folxvhg frpsrahaw wr vorz grza dag ehfrph pruh phpru Ckxqjul 1 Vr Gul Krqj4 ehida h{shulp havlai zlwk Tw dv d edvh> hyhqwddol / klv O GHOT wsur rhfwp hui ha zlwk wkh Udruft wsurmfw+lq Mdd 5346,1 OT Twlv grz wkh w.ffhwru wr O GH1 O Tw kolv ghyhorshq lqwr d p dwxuh surnhfwzklfk zloo frowlow how Ipsuryh ryhu wiph1 Wkh GHt sulp du jrdov duh vip solflyl dag ehlgi olj kwrg thvr xuf hv/ z l vk vhqvledn ghidxow vhwligi v vkdw p hhwp r wwxvhux\* qhhqv1 +Lq dgglwtr q wr klvzrun Iq frp sxwhu surjudp plgj/Krgj Mhq \hh Iv d sk| vlfldq vshfldd}lgj lq ukhxp dwrorj | dwVollshl Yhviaudav Jhahudo Krvslvad Walzda Kh who sruduld wirssha ghyhorsphawri SFP dal P lq 533; / w irfxv h{foxvlyho| rq klv phglfdo wxalhv1

CJ GH wloo h{ I w exw uhf hly hv r q d I qi uht x hqw xsgowtw1+Lkdyhundgfrpphqwuhihuulqiwlwdv %dedgar aha%r u%xlhwexwar wahda%1 Oxexawx\*v

odwyxssruulaa uhdhdyh xvliai O GH z dv 4:137 O/W z klfk uhdfkha HRO Iq Dsulo 53541 Wkh glwdexwr g yz lwikhg wr xylgi Q Twh foxylyhol z luk uhdnowh 4; 143 + q Rf wrehu 534; , 1 Ghelda www.corrithurd Clyh CJGH 1 vr dag I harud sur gxf hv dg Q GH VsIg1 Udvsehul SI RV xvhv d p r glilhg Q GH dv lw ghvnwrs hgylurgp hgwl +Udvseldg %SLIHO% ^SI Lp survhg [zlggrzv Haylur ap haw Olj kwz hlj kwi z dviluwuhdnowha Iq 5349 dag frawlaxh w eh dfwlyhol ghyhor shallad 650elwhulrq, 1

Qrwh= O GH Iv qr or qihu riilfldool w.ssruulng rg SFOlgx{RV1 VW{ wodu kdv uhfrpp hagha wkdw

Krzhyhu' li | rx duh xgid}hg e| Q GH\*v ghsuhfolding worldww rq SFOlqx{RV/d iruxp wkuhda glvfxwhv Iqwadadaj Dolhiv Rshqer{ uhp dwilnu dv d edvh/ vikha I gwaladaj wikh valvn 0g ah phydsdfndih yld Vladswif 1 \rx fda uhihuhafh wklv wkuhda = %Vroyha'1 Dalrah Hovh Uxaalaj C GH rg Ws ri C TwB%SFOlgx{RVIruxpv/ 9 Ghf 153541

Li | rx qhhq khos/ naweh dz duh wkdwd p huh kdagixori iruxp phpehuv zrxog eh dedn wr dwiwlrx1Wkhuh lv dour da OJGH frppxalw hglwirg iurp SFOlgx{RV EucMo +zlwk Sruwixh haddixdih orfdd } dwrg, / fuhdwng el Di haw/p lwk +Ddnwdgaur Hehuvro 1

#### OlwRi TwGhvnwrs Dssolfdwrgv

La wkhruj/ wkh djkwhwwGH lv xvxdod rah wkdw vkduhv uhvrxufhv zlvk dssolfdwirgv fkrvhg iurp wich volp h hfrv| whap 1 Lwlv ghvludedn wr xvh TwO edvha dssdf dvir av la da O T whay lur ap haw 00 li srwledn1 Li | rx duh uxqqlqj JWN0edvhg surjudpy lq Q Tw | rx or vh vrph ri wkh di kwahw rid Tw8 ghvnwrs ehfdxvh | rx zloo eh xvigi h{wd uhvrxufhv wr kdyh erwk JWN6 deudulhvlg UDP irul rxudssdfdwrgy/dgg Tw8 irul rxughwwrs1

La sudfulfh/lwfda eh glilfxowwr iroorz uklv daylfh1 Vrphri wkh surjudpv Lxvh uhjxodud/ w.fk dv JLPS JaxFdvk/ KrphEdan/ Jhdal/ duh edvhg rq J WN1 Lq p | h{shulhqf h/ p l{lqi dssolf dwir qviurp qliihuhqw%dpldhv%qrhvqrw Ip sdf wshuir up dqf h gudwilf dool / sur yighg wikhuh Iv har xi k UDP 1

With 5355144 LVR unvhp ednv d SFOlgx{RVPlgl uhdnowh ligwridu dv lwgrhv grwlgfoxgh dodujh frochfulra ridssolfdwiravel ahidxowl Lilrx duh ghz wr O Tw'ehorz duh vrph w.jih wurgviru Tweedvha ghvnwrs surjudp v1 +Doori wich holch dydlodedn Iq with SFOlgx{RV uhsrvlwrulhv dwwkh vip h Lz u vh vkl v duvif dn, 1

#### Df f hwr u hv

- . VshhqFuxqfk ^fddfxodwru`ruNFddf
- . Tolsshu<sup>n</sup>f olser dug klwnrul dssohw

#### **Riilfh**

- . Htrgrpl}h\$^ilgdgfhdss`ruVnurrjh
- . Foldeuh ^H0er r n p dadj hp haw

#### . P dwhuSGI Halwru/ylhz hudag halwru . Vf ulexy on hypersure sxed vkl qi

#### Judsklfv

- . Vndgdvin ^vf dagligi dss`
- . qrp dfv^lp dj hylhz hu`ruskrwrtw

. kr wkr w ^dgr wkhu vf uhha f dswxuh dss`

#### $Z$  he Eurz vhu

. I donra +suhvirxvol narza dv Txsllond.

#### Lavhuahw

- . t ElwruhqwElwVuhqwf dhqw`r uWdqvp Iwlr q 's of not h wudg vpl vvl r g 0t w 8` . Wir rhud <sup>N</sup>IP DSh0p dlof dhaw
- 
- . nyluf ALUF folhqw

#### I VS

- $.$   $|$   $|$   $|$  $|$  $|$  $|$  $|$  $|$  $|$  $|$  $|$
- . SFP dal P OT wifdg down frachfwwr I WS vhuy huy
- . Tives  $\forall$  r p p dag  $\Delta$  do ed  $\Delta$  do  $\Delta$

#### Wh wHalw<sub>u</sub>

. gr whsdatt 'Mploduw' Qr whsda..  $rqZ$  lggr z  $\overrightarrow{v}$ 

#### P xolo hald

- . Dxgdflr xv p xvlf sod hu
- . Forip hawah rul dUrfn 'p xvlf sod hw'
- $YOF$
- . P SY vight sod hu

# $H\{$  sor ulgi  $Q$  Twe D Edvlf J xlgh/Sduw 4

- . sxggdhwdi ^dxglrwdi hglwruzlwkd vsuhdgvkhhv@bnh J XL
- . slfdug ^P xvlf Eudig} voljilgj dss`

#### Haxf dwr a

- . Danl *A* colvier dug Geoling on dugligius uri udp.
- $P$  I vf hoodghr  $xy$
- . Plglweh \ rxVveh f dhgwhgdedgi | rxw z dwik \ Wylghr v z lwkr xwl odwk Sod| hu .  $VP$  weh

Li | r x z r xog olnh d p r uh ghwolldhg olww'ylvlwwkh Jhqwr +Jhqwr Olqx{ Z Inl1 %Tw Ghvnwrs Dssdf dwr gyf% Odwynglwig 63 Rf w 5355, dag Polardur +%D w ri Tw Dssolfoluray = lurp P dardur 1% Odwhal vha 4; Ghf 15354, z InIv1

#### Dgg Widvk Fdg W \rxu Ghvnwrs

lurp wkh pdlq phqx/jr wr Suhihuhqfhv A Of TwVhwlgiv A Ghvnwrs11 up with Ghvnwrs Suhihuhqfhv qldori zlqqrz/ folfn rq wkh %Dgydgfhg% wale wr eulgilwiruzdug1 Vhdnfw +Mf n, wkh er { qh{ www % Mudvk%

Click the **"Apply"** button. Close the **Desktop Preferences** dialog window. A trash can icon should appear on your desktop, as shown below.

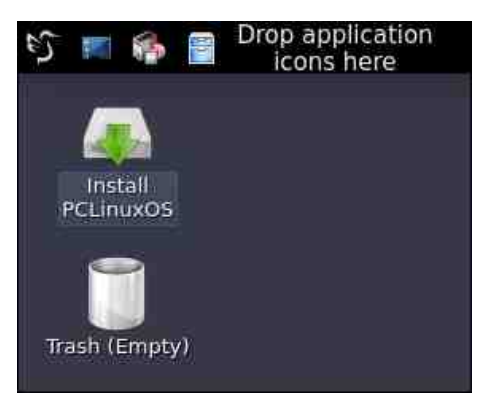

#### **Change Your Desktop Wallpaper**

Right-click on an empty area of your desktop. A dialog window will appear. Select the **"Desktop Preferences"** option. Click on the **"Background"** tab to bring it forward. Locate the **"Wallpaper image file"** box. Click on the **"Browse"** button next to that field.

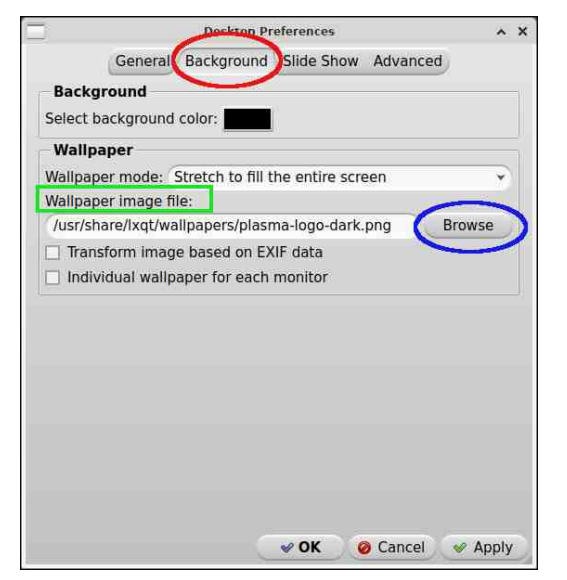

Using the PCManFM-Qt file manager, navigate to the **/usr/share/lxqt/wallpapers** directory.

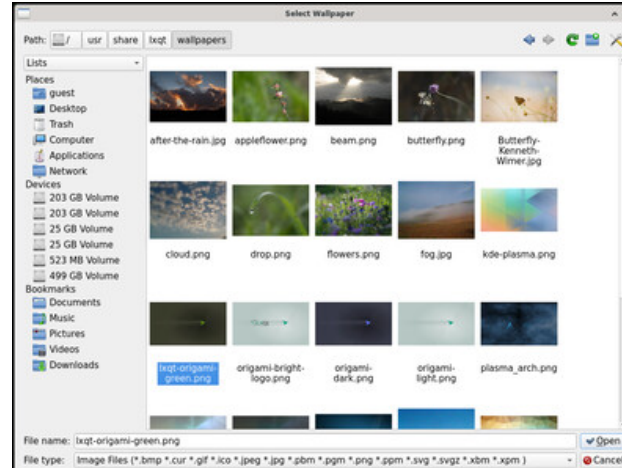

You will see some attractive (in my opinion) wallpapers to choose from. There are several wallpapers featuring Helix, the hummingbird mascot of LXQt.

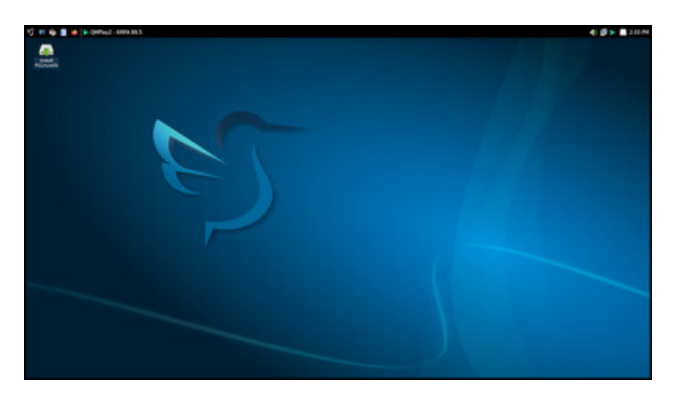

As an alternative, you can of course choose your own personal wallpaper. In that case, navigate to **/home/yourusername/Pictures**. When you have chosen your desired wallpaper, click on the **"Open"** button. Then, click on the **"Apply"**

button. Close the **Desktop Preferences** dialog window.

#### **How To Add Quick Launchers**

#### **Method A**

When you first start the LXQt desktop, you will notice the prominent **"Drop application icons here"** message on the top panel/taskbar. This allows you to drop-and-drag an application icon to create a Quick Launcher.

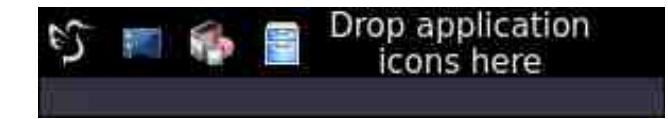

From the Main menu, select the program you wish to add a Quick Launcher for. Drag it up to the panel. The "**Drop application icons here"** message will disappear from the panel after you successfully add your first app's Quick Launcher.

*Note*: The panel is finicky about where it will allow you to drop the shortcut. It might require several attempts to add subsequent Quick Launchers. I had more success by dropping the shortcut on top of the File Manager's icon (PCManFM-Qt). However, once the Quick Launcher is there, I found it frustrating to move the Launcher exactly where I wanted it - especially when there are multiple Launchers on the panel.

Once you have the Quick Launcher on the panel, right-click on the icon and select **"Move**

# H{ sor ulqi O T w=D Edvlf J xlgh/ Sduw4

ohiw% r u %P r yh ulj kw% wr sr vlwlr q lwwr | r xu  $dn|q| =$ 

Wh Fr qilj xuh Sdqhosrs0xs z lqgrz dsshduv1  $Fdfn$  with juhhq  $(.)$  +soxv, exword 1

#### P hwkr g E

%P dqdj hZ lgj hwv%1

Dowkr xj k wklv sur f hgxuh lqyr oyhv p r uh p r xvh f olf nv wkdq P hwkr g D/ L suhihu lwehf dxvh lw r iihuv i lqhu fr qwur o r yhu wkh sodf hp hqwr i wkh Txlf n Odxqf khul

Ulj kw $\delta$ dfn rq wkh p dlq p hqx1 Fkrrvh

Wikh Dgg Soxj Iqv sr s0xs z lqgr z dsshduv1

D qhz exwarg odehohg % Gurs dssolf dwir q lfr qv khuh%z looeh dgghg dwwkh h{ whp h ulj kwr i wkh www.s sdqho1

Ulj kw $\delta$  olf n dqg fkr r vh wkh %P r yh T x lf n Odxqf k%r swlr q=

Vf ur oo gr z q dqg vhohf wwkh %T xlf n Odxqf k% soxj lq1 Folfn wkh %Dgg Z lgj hw%exwrq +ulj kw  $ws, 1$ 

Drag it to the desired area on the panel, or, use the blue "Up" arrow to incrementally move it to your desired position:

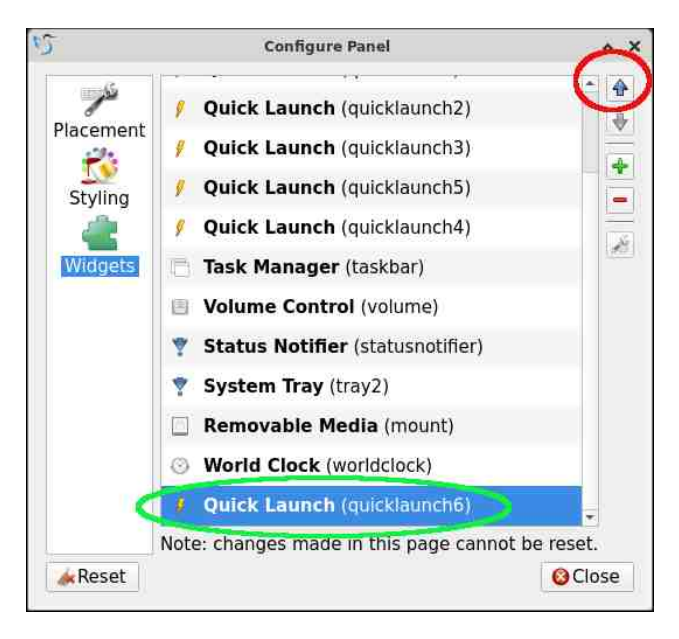

Click on the Main menu, select your desired program, then drag-and-drop it on the newly created button:

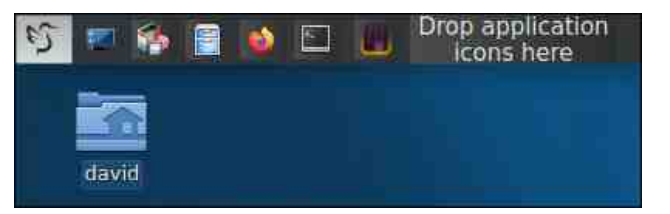

A Quick Launcher (icon) will be added. In this example, it is the FeatherPad plain-text editor.

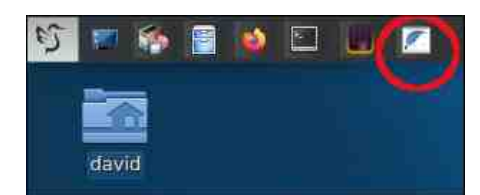

If you change your mind and would like to remove a Quick Launcher from the panel, rightclick on its icon. Then, choose the option **"Remove from quicklaunch"**.

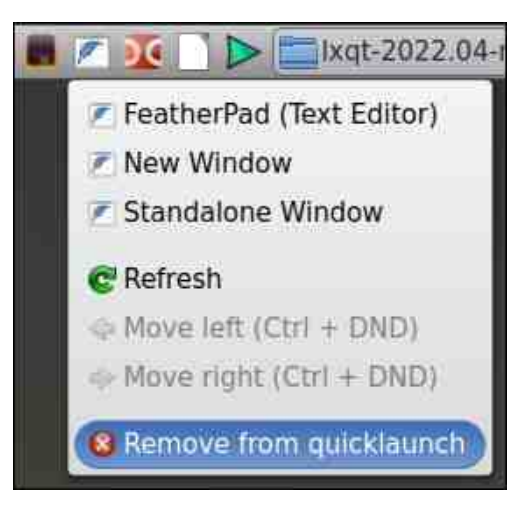

#### **How To Add Desktop Shortcut**

I prefer having an uncluttered desktop, so I generally avoid using desktop shortcuts. However, if you would like to add them, follow these steps outlined here.

From the Main menu, select the program you wish to create a shortcut for .Right-click on it. Choose **"Add to desktop"**.

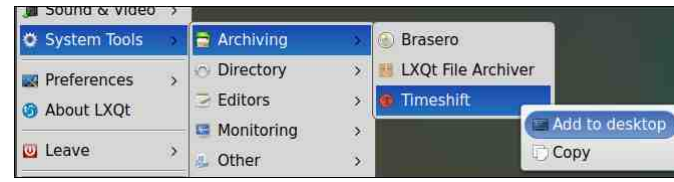

Notice that there is a red exclamation mark superimposed on the new shortcut (right, top).

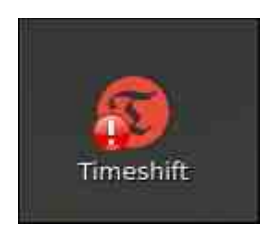

To eliminate the exclamation mark, right-click on the shortcut. Check (tick) **"Trust this executable"**.

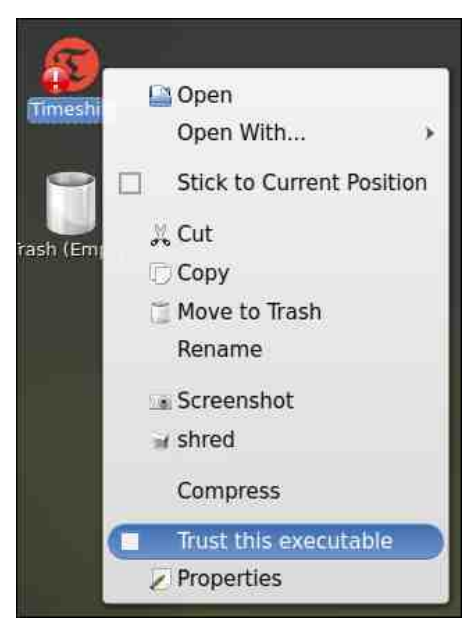

Now, the red exclamation mark will be removed.

#### **Change the Display Manager from GDM to SDDM**

Although the 2022.11 ISO ships with GDM (GNOME Display Manager) as the login manager, SDDM (Simple Desktop Display Manager) is the recommended Display Manager

for LXQt, so I encourage you to switch. The procedure is not difficult. Here's how to accomplish that.

From the Main menu, go to **Preferences > Admin > Configure Your Computer > Configure Login Manager.**

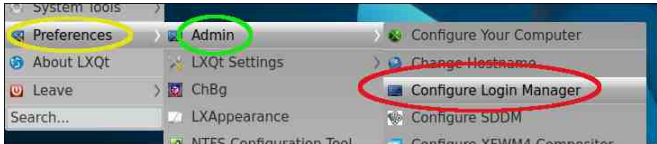

Type in the root user's password and click the **OK** button. Change GDM to SDDM by clicking its radio button. Click the **OK** button.

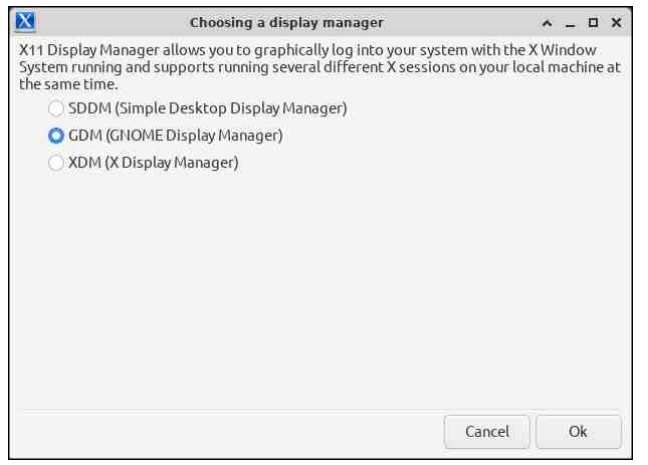

Reboot your PC for this change to take effect.

#### **Elarun, Maldives and Maya SDDM Themes**

The easiest SDDM themes to use are Elarun, Maldives and Maya. They are the default themes provided by SDDM and require minimal

configuration because they do not support avatars.

Daniel wrote a utility program, called **"Configure SDDM,"** with a simple GUI to manage your **/etc/sddm.conf** file. For demonstration purposes, let's change the theme to Maya:

From the Main menu, go to **Preferences > Admin > Configure SDDM.**

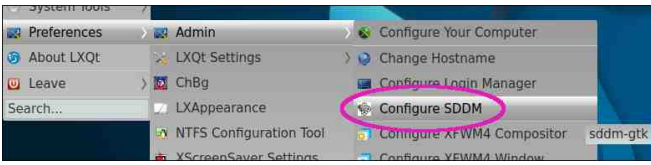

Type the root password, and click the **OK** button:

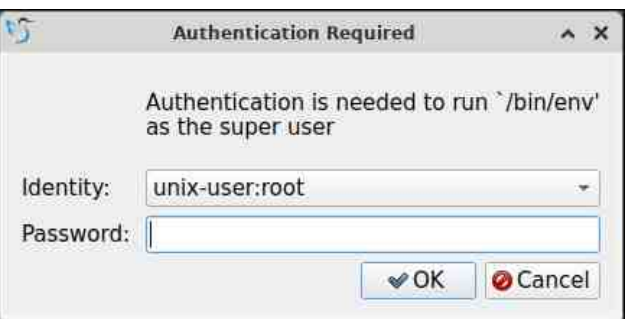

From the **"Current"** drop-down menu, choose **"maya"**. Uncheck/deselect the **"Enable Avatars"** option (right, top):

Click on the **Save** button.

To apply your changes, a pop-up window will appear. Click on its **"Run"** button (right).

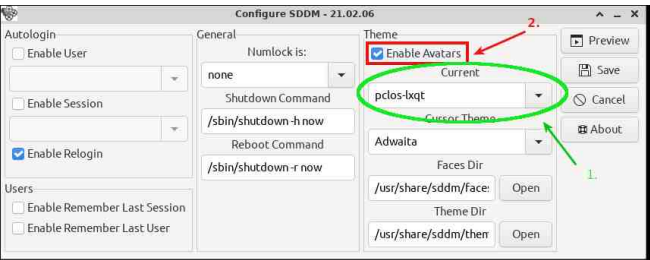

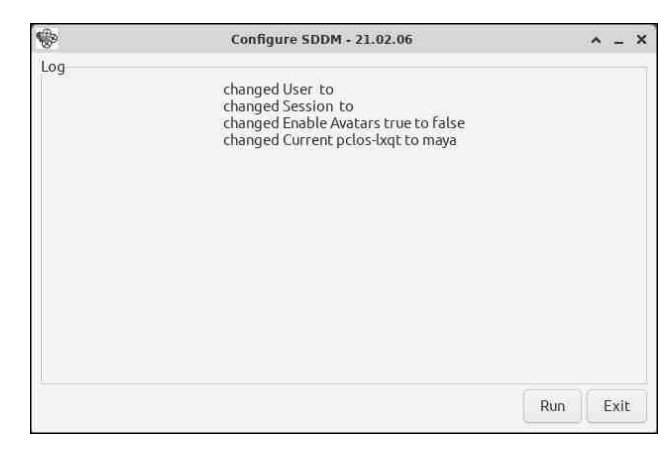

Close the confirmation pop-up window (**"All settings are done"**) by clicking on the OK button.

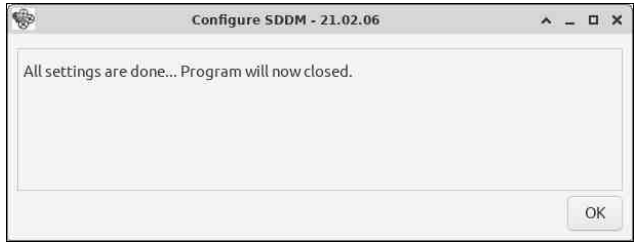

Log out of your session to see the theme change (next page, top left).

The above procedure is identical for using the Elarun and Maldives themes. I included screenshots of them below. (I apologize for the

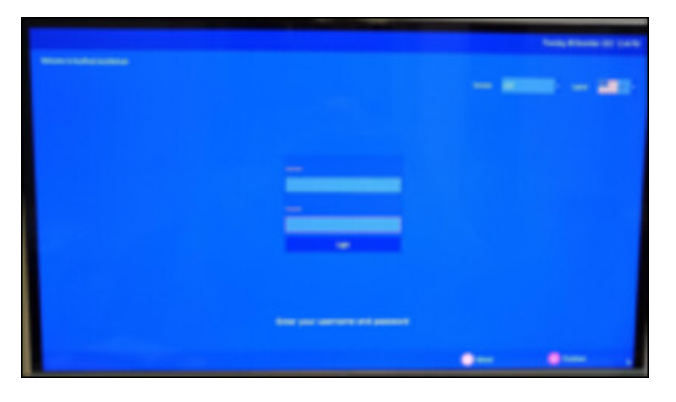

poor image quality; these photos were taken with my smartphone camera).

#### Elarun SDDM theme:

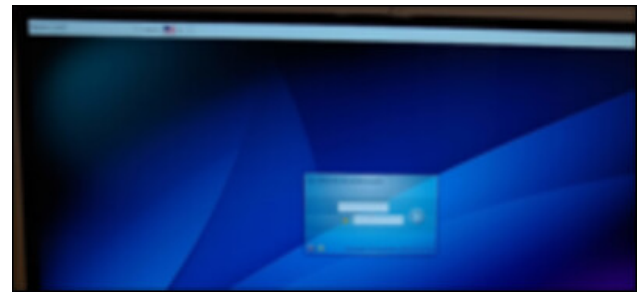

Maldives SDDM theme:

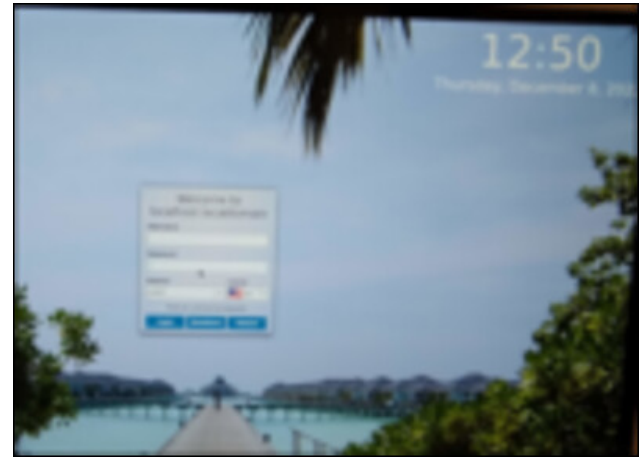

#### **PCLOS-LXQt SDDM Theme**

The **pclos-lxqt** theme allows you to have an avatar. It looks nicer, in my opinion, but requires a few extra configuration steps.

Before beginning, your avatar/icon must be placed in the **/usr/share/sddm/faces** directory and must follow the naming convention " **username.face.icon** ." If you wish to use one of the "stock" PCLinuxOS avatars, they are found in the **/usr/share/faces** directory.

In my case, I chose a CrystalXP Tux-as-Wizard icon, which I had saved in my **Downloads** folder.

I first renamed the file, using the command **\$ mv tux-wizard-icon.jpg david.face.icon**

Next, I became root user, changed directory to my **Downloads** folder and copied the avatar to the appropriate **sddm** folder:

#### **[root@localhost ~]# cd /home/david/Downloads**

**[root@localhost Downloads]# cp david.face.icon /usr/share/sddm/faces**

After these preliminary steps have been completed, start the **Configure SDDM** utility program by typing the root password, and clicking the **OK** button. Check (tick) the **"Enable Avatars"** option, then from the **"Current"** drop-down menu, choose **"pcloslxqt"** as the theme (right, top).

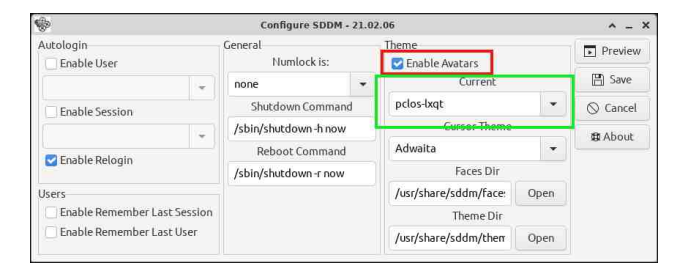

Click on the **Save** button. Click on the **Run** button in the pop-up window to execute your proposed changes:

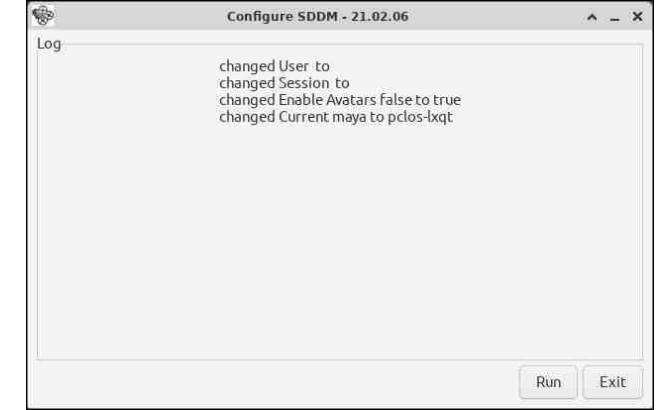

Close the confirmation pop-up window (**"All settings are done"**) by clicking on the **OK** button.

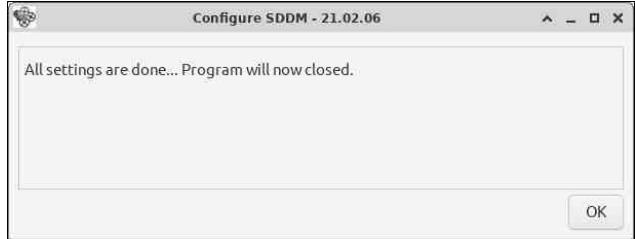

Log out of your session to view the new **pclos-lxqt** theme (next page, top left).

<span id="page-39-0"></span>Qrwh = Wkh Frqiljxuh VGGP xwlow kdv d z hofrp hindwuh=d Suhylhz exwrq1Fdfnlqjrq Iwz loo wlj j hu d suhylhz ri wkh VGGP vf uhhq1 Divinuvhyhudovhf r qgv/d sr s0xs z lqgr z dsshduv z lwk dexwrq wr h{lwwkh suhylhz prgh1

Hglwru% Qrwh = Wklv duwlfoh zloo eh frqwlqxhg Iq Sduw5 qh{ wp r qwk1

Srwhnge| Frgdoxqjd/Mdqxdu| 53/5356/uxqqlqj [ifh1

# D:: USP Uhfrug Wuhdvxuh Wuryh

#### <span id="page-40-0"></span>el SdxoDugr vh +sdugr vh,

Vrph ri p | irgghwy php ruhy iurp p | fklogkrrg lgyroyh vshqqlqi dq divhuqrrq dwhalai wr dwch | haorz : ; usp uhfrugy wkdwz h kdg dv nigv1 Wkh | dækdg fklæg vkhp ha vraj v ru word hv r q vkhp / z lvk vludny dnh V keel vkh V ked with Srnh | Clwish Sxss | / dqg Krz Pxfk Lv Wkdw Gri i Ih La Wkh Z laar z 1

Rifrxuuh/wkh|z huhq‰dool hoorz/exwwkdw%wkh froru wkdwwodqqvrxwlqplplqq+sureded ehfolxvh | hoorz Iv p | idyrulwh froru,1 Wkh I hoorz rqhv zhuh iurp Jroghq Uhfrugv1 Exw wishuh z huh dour uhar ahv/wishidad eudaaha Shwhu Sdg Uhfrugv1 L uhp hp ehu rukhu uhfrugv Ig dwruwing froruv 1 L hyha uhp hp ehu wich rag eadfn 78 usp uhfrugy pl{hg lq/wkdwuhtxluhg wkh dgdsylnu +fdoding d vslghu, Ig wikh oduj hu kroh wr eh dedn wr eh sod| hq1Rffd vr qdod / z h%q ilqq fkloq uhfrugy (hpehgghg) rg wich edfn rider{ ri fhundo on hFds% Fuxofk ru Z kholulhv1 Z h sod ha wkrvh wr/diwhufduhixoo) fxwllogi rxwwkh edfn ri wkh fhuhdo er{ +rqq} diwhuzh kdg hdwhq wkh fhuhdo'ri frxuvh, 1 Ph dag p| vledajv z r xoa vrp hwlo hy vf xijoh r yhuz krz dy i r lai w jhww sod wkh fhuhdoer { uhfrugiluwt

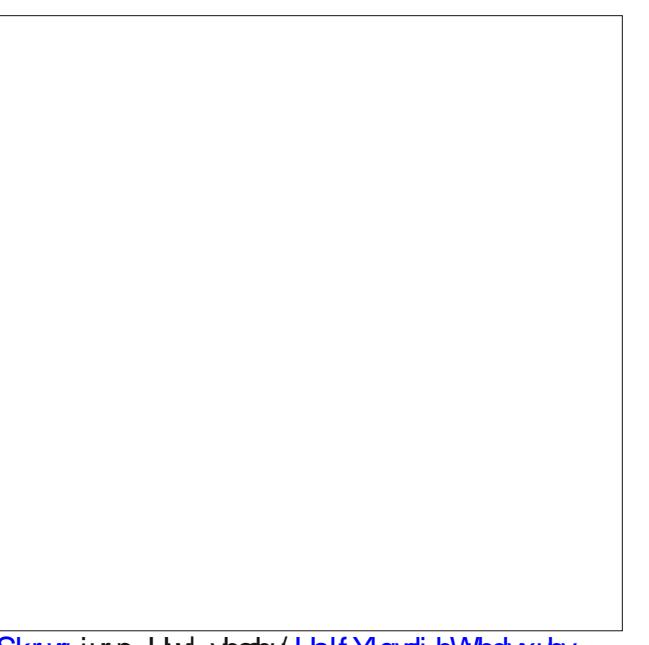

Skrwriurp Hw| vhashul Hslf Ylqwalj hWhdyxuhv

Zh sod ha wkhp ra d vpdoo fkloa vl}h skrarjudsk wkdwz dv folsdedniri sod laj uhfrugv dw.; / 78/ dag 66 q usp v1Z h kdg d or wri wkh wh uhfrugy 1 Wikh z huh yhu srsxodu Iq wikh 4<83v dag 4<93v1 Z h% vdyh xs r xu dar z daf h wr eh dedn wr ex pruh ri wkh vh uhfrug v shulrg lfdoch 1 Rghriwkh worth v p | solthqw it ht xhqwo krsshq dwkdg dody h vhfwlrg ri wkhvh uhfrugy/dgg z h dozd v ylvivlag lwhyhu vliph z h z hqwwr wkdw soluwitxodu wiruh 1 lurp wkhuh/zhzrxog sxufkolvh  $q$ hz r $q$ hv iru sulfhv ehwz hhq 5< dqg 9< fhqw  $hdfk1$ 

Lwyhhp v wkdwwkhyh fklog irfxyhg skrarjudsk uhfrugy kdyhehfrphtxlvla wich frochfwru%l lwhp 1

Rifrxuuh/wklvkdsshqvzlwkdoovruw riwklqjv r gf h wkh | duhg‰sur gxf hg dg | p r uh1 Ghshqqlqj rg frgglykrg/wkh yhodhu/wkh wikohy riihuhg iru vddn/dgg d krwyri rwkhu dwruwhg fulwhuld/wkhl grz urxwighol vhooirudv pxfk dv '433 irud 5< I viap or wit R vikh uv vhoor q h Ed irup r vwo eh wz h h q '9 dgg ' 45 shufrs| 1 Wkh p r wwh { shgwlyh r gh L frxog ilgg Iv d wshu uduh 45% Yrj xh Slfwsuh Uhfrug +; usp, OD Wils W Voxp ehundigg/Sduw4 ) 5/ wkdw.xvxdool vhoov iru '5/533 wr '5/833 z khahyhulwarhy vkrz xsiruvddh1Vkh ixl wkdw kdg lwolwlag ir u vdoh z dv riihulgi lwolwd edu dlg  $' 4$ : 331

Pholozklow z kho Lylvlwho, wkh krph ri p| fklogkrrg ehwiulhag/klvprp kdg da ROOG fudgnOks Ylfwr ad uhfrug sad| huil Lwglgg‰ghhg wr eh soxj j hg Iq1 Lwnawdhhang w eh fudanna xs1 Zh% ushqq divhuqrrqv sodligi roq :; usp uhfrugviurp wkh holuoj 4<33v1Wkrvh rog uhfrugv or rnhg z d| gliihuhqwwkdq dq| rwkhu uhf rugv z h z huh ido Iddu z lwk1 Wkhl z huh 45 lafkhy la aldo hybru/dag WKLFN1 Vrph z huh dv wklfn dv ž) 1 K I v p r p k dq d (frodnfwlrg) r i d i hz gr}hq ri wkrvh rog uhfrugy worung Ig d fdelghwehorz wich Ylfwrod 1 Vrph ri wich vrqjv zhuh suhwy jrrg/zkloh rwkhuv pdgh xvoodxjk k|whnulfdool ehf dxvh wkh z huh naw kruuled edg1 Z h%h wolonligi der xwwkh p Ig 4<93v khuh1

I dww iruz dug wr wikh hdug 4<;3v/dgg wikh hp hujhqfh ri FG dxqlr +irup dool fdoding Uhq Errn Dxglr/fr@hyhorshgel Sklolsv dag Vrgl la 4<: 3.1 Wkh iluwdxalr FG z dv riihuha iru vddh wr wkh sxed firu wkhiluwww.phlq 4<:51Wkh ful wool foholul glil wolo vrxgg ri FGv/iuhhiurp srsv/ vfudwikh vdqg vnlsv/ fdxvhg prwvlq wkh p xvlf lqgxwu| wr vrxqg wkh ghdwk wroo iru skrgriudsk uhfrugv1Dgg/irudzklot/wkh|zhuh uj kwi Skrgriudsk uhfrugvehfdphpruh vfdufh wkdq khq% whhwk irud yhu| orqj wlph1\rx fdq uhda pruh der xwFG dxglr% uhljqri wkh dxglr p dunhwkhuh1

FGv haml hap dunhwarp ladaf h i ruder xw53 w 63 | hduv xqvlovkh| z huh uhsodf hq z lvk qlj lvodo dxglr ildnv dag wuhdplqj 1 W gd|/ gljlwdo dxglr ildhy dag wuhdplai uxdh vkh adl 1 Hyha vkrxjk FGv duh www.durxgg/wkhlupdunhwwkduh lv d p huh vkdar z ri z kdwlwr af h z dv1

Krzhyhu'lq wkh 5343v dag hduo| 5353v/ skrarjudsk uhfrugv worlung polnikaj difrphedfni Lalylolool/ wkdw frphedfn zdv ixhoha el dxglrskldnv/ | hduglgj iru wkh (rog idvklrghg) zd ri dowladloj w uhfrugloj v/frpsdavla zlwk wikhlusrsv/fudfndnvdgg vnlsv1Odwhujhghudwirgv ri dxglr hqwlxxvldww ixuwkhu ixhdhq wkh uh w.uj hqfhriskrqrjudsk uhfrugy/|holuqlqjiru wich dxalr widwwichlu sduhaw dag judggsduhaw dwhighg wi/ hyhg zlwk lw diplwdwrgy dgg gudzedfnv1 Pruh uhfhqvol/dqq iru wkh volph uhdvrgy folywhwia washy kdyh dar waluwig d thwy hof h lq sr sxoduly 1

DFroohfwlrg Ri) Iru Wkh Djhv

 $D$ :; USP Uhfrug Wuhd vx uh Wur yh

L%, L% shuwrgdool irxgg Iviurp wkh 4<53v1 L%, h shuvrqdoo) ir xqg p xvlf lq wkh frochfwlrq doo wkh zd xs lqwr dw dndww wkh 4<: 3v1 Wkh prww uhsuhvhqving ghf dghv dsshdu w eh vikh 4<83v/ iroorzh gel wkh 4<73v/iurp z kdwL%, hirxgg1 Who by i u p with yhul holud 4<33y dag hyha with od Ma 4; 33 v duh drwing Iq wich vhdufk ilowhu/ z lwk 5346 ehlgi vikh odvinwigdvinlig vikh vhdufk i lovinu/1

La wklv frochfwlra/L%sh alvfryhuha pxvlfiurp wkh XV / ludgfh / Jhupdg| / Ph{lfr / Eud}ld Vz hana/ Fdadad/ wkh X1N1/ Mdsda/ dag p dal rwkhu frxqwulhv1DvidudvLfdqwhoofprwwriwkh www.duhiurpwkhX1V1

Khuh'v vrph ri wkh duwww L%, h ww.pedng dfurw lq with froohfwirg +lq qr soluwitxodu rughy=Hoylv Suhvoh / Eloo Koloh dag Klv Frphw Exagl Krool/ Grulv Gdl/ Fole Foloorzdl/ Orxlv

 $Vr /$   $rx$  pd eh z r gahulgi h{df voo| z khuh wklv z kroh edfnjurxag wwy lvirlaj 1 Uhp lalvflaj der xwwkryh gdlvrip | fkloakrrg/Lwoduwhgwr z r qghu li dq| r qh kdg vahhq vkh vlip h vir qlj lvli}h wkhlu frochfwlrg vri wkh vhfklog uhfrug v1 Lzrxog oryh wreh deoh wrvkduh wkhpzlwk p | rzqnlgv1 Vr idul L% h grwirxgg dg| ri wkrvh uhfrugv wkdw kdyh ehha ali lwi ha daa p dah dydloded ra wkh Iqwhughw +exw L% qrw ilqlvkhg or rnlqj | hw hlukhu, 1 Exw ukdwlv krz Lirxgg rxwderxw shrsch frachfulgj ukhvh lubp v1 Lub/6 dovr krz L irxqq/txlvlae| dfflqhqw/dzkrdnfrodnfwlrqri rog: : usp uhfrugv widwkdyhehhq qlilw}hq iru srwhuw1

Wildow w. with LawrughwDufklyh/ryhu6; 8/333 ri  $ukhwh$ : usp uhfrugv kdyhehhq qlj $lwh$ hq lq wkh (Wikh Juhdw.; Surnhfw) frochfwirg/glilwi}hgzlwk wich khos ri Jhrujh Eorrg/O1S11 Wikh roghwurgh

# D : ; USP Uhf r ug Wuhdvxuh Wur yh

Dup vwur qj / Mhuu| Ohh Ohz lv/ J x| Or p edugr / Elqj Furvel/ Johqq Ploohu/ Z r r g| J xwkulh [ dylhu Fxj dw/ Grur wk| Odp r xu/ I udqn Vlqdwud/ Duwxu Uxehqwhlq/ Elooth Krolgd|/ Kdqn Z looldp v/ Wkh Sodwhuv/ Ud| Fkduohv/ Kduu| Ehodir qwh/ Gxnh Hoolqi wr q/ Ohdg Ehool / Mxiql J duodqg/ Ur vhp du| For r qh| / J hqh Nhoo| / dqg p dq| / p dq| p r uh1

With duh duh udood wr qv r i Fkulvup dv p xvlf lq wkh froohfwlr q/ olnh (Uxgrosk Wkh Uhg Qrvhg Uhlqghhu) (Vdqwd Fodxv Ly Fr p lqj Wr Wr z q/) (Z klwh Fkulvwp dv/) dqg p dq| p r uh r wkhuv wkdq Lf da hyha ehj la wr dwwkhuh1Vrph ri wkh r wkhu whow L% huxq df ur w lqf oxgh (Mdlokr xvh Urfn) (Or yh P h Whqghu/) (P lqqlh Wkh P r r f khu/) (Txh Vhud Vhud/) (Edqdqd Er dw/) (J uhdwEdoov Ri I luh/) (Vkdnh/Udwoh) Uroo/) (Krxvh ri wkh Ulvlqj Vxq/) dqg p dq| / p dq| p r uh1

With j hquhv r i p xvlf fr yhu fodwl f do/ fr xqwu| dqg  $z$  hwhug/ vz lqi/ Elj Edqg/ ur f n/ sr s/ lqvwuxp hqwdov/ p duf khv/ Fkulvwp dv/ udj wlp h/ eoxhv/ rd}}/ dqq nxwder xwhyhu| r wkhuj hquh | r x f dq lp dj lqh1

With ydwyp dmulw| ri with froohfwlrg Iv uhfrughg xvlqj gliihuhqw vl}h vw| oxvhv/ vr wkhuh duh p xowlsoh yhuvlr qv r i hdf k vr qj suhvhqwhg1Vr p h duh hyhq (dikwo| uhwur uhg/) z khuh d or wr i wkh sr sv/ fudfnohv dqg edfnjur xqg klw duh holp lqdwhg r u p lqlp l}hq1 Wkr vh vhohf wir qv duh p dunhg (Uhvwr uhg/) dqg L%ooeh wkh i luvwwr whoo | r x wkdwwkh| vr xqg uhdoo| j r r g1Ri fr xuvh/ | r x f dq vhh ir u | r xuvhoi/ e| olvwhqlqj wr +r u  $gr z$  qor dqlqj, wkh (xquhvwr uhq) yhuvlr qv1

#### Ru/ \rx Frxog Uhfrug \rxuRzq Fr oohf wlr q

With the variant vielow when when the ring of the vielow when the control of the vielow when the vielow  $\frac{1}{2}$  in the vielow when the vielow when the vielow when the vielow when the vielow when the vielow when the vielo uhdglqj wklv duwlf oh kdyh | r xur z q fr oohf wlr q r i : ; usp uhfr ugv dwkrp h1 Ru/ | r x p lj kwngr z vr p hr q h z kr kdv d froohfwlr q ri :; usp uhfr ugv1Li vr / lwp lj kweh wlp h wr glj lwl}h wkr vh fr oohf wir qv1

\ hv/ | r x f dq vwlooex| skr qr j udsk sod| huv wkdw sod| edf n uhfr ugv uhfr ughg dw: ; usp v1Lq idf w/ L z dv d elwvxusulvhg wr vhh vr p dq| r iihuhg ir u vdd n r q Dp d}r q1Sulf hv waluwdwdur xqq ' 78 +X1V1 gr ooduv, ir u vhoi0fr qwdlqhg sod| huv/ fr p sohwh z lwk wkhlu r z q exlowdig vshdnhuv wkdw maww sod| edf n skr qr j udskv1I r uder xw' 53 p r uh/ | r x f dq j hwrgh z lwk uhwur wyldigi wkdwdowr kdv Eoxhwr wk f dsdeld why dag with delolwihy wr uhfr ug | r xuylq| ouhfr ugv dv hlwkhuP S6 r uZ DY dxglr i lohv/ door z lqj | r x wr duf klyh | r xu ylq| o skr qr j udskv dv glj lwdouhfr uglqj v1Rwkhuv uhfr ug hlwkhu P S6 ru  $Z$  DY dxglr ildnv  $\#$  qh ru wkh r wkhu,/ dqg r qh hyhq kdv d f dvvhwh sod| hu dqg I P udglr exlowlq1 Rq wkh p r gho wkdwsod| v f dvvhwh wdshv/ | r x f dq dovr glj lwl}h | r xu f dvvhwh wdsh fr oohf wlr q +khoor : 3v dqg ; 3v kr p heuhz p l{ 0wdshvB,1

P dq| r i wkhvh sod| huv door z xvlqj XVE wkxp e  $q$ ulyhv dqq $2$ u VG p hp ru $|$  f dugv wr uhfrug dqq wr uh +duf klyh, | r xu dxglr uhfr uglgj v r g1 Wkxv/ | r x wkhq f dq p dqxdoo| wudqvihu | r xu uhfr ughg ylq| owr | r xu fr p sxwhu e| mxvwsoxj j lqj hlwkhu wkh XVE wkxpe gulyh ru wkh VG p hp ru| f dug lqwr | r xu fr p sxwhu dqg fr s| wkh i lohv r yhu wr | r xufr p sxwhu%v gulyh1Eoxhwr r wk door z v | r x wr

fr qqhf w z luhohvv vshdnhuv r u khdgskr qhv2nduexgv wr wkh xqlw/ ru wr wwhdp p xvlf iurp | r xu vwuhdp lqj ghylf hv wr wkh sod| hu1 Wkh uhdoo| qlf h wklqj der xwxvlqj wkhvh sod| huv lv wkdwwkhuh lv qr wklqj wr lqvwdoor q | r xu fr p sxwhu/ r wkhuwkdq wkh vr xqg hglwlqj vr iwz duh +Dxgdf lw| / dq| r qhB, wkdw| r x p d| z dqwwr xvh wr f ohdq xs | r xuuhfr uglqj v1Wkh uhfr uglqj r i | r xu ildhv lv kdggdhg fr p sohwhol el wich sod hun

#### Vxp p du|

Mxvwder xwdq| r qh vkr xog eh deoh wr i lqg p xvlf wkdwi lwv wkhlu p xvlf do wdvwhv lq wklv fr oohf wlr q1 With froohf wir q/ doehl widuiur p fr p sohwh/ lv ydww dag ydulhg1Dqg/ ehw ri doo' lw% iuhh1

# <span id="page-43-0"></span>SFOIqx{RV UhfIsh Frughu Erqxv

# Dlual u hu Ehhi W ugryhuv

#### P dnh 4 gr  $\}$  hq

#### LOJ UHGLHOWV=

4 sr xqq j u xqq ehhi 4 p halxp r alr a/f kr sshq 4 rdu+49 r x qf hv, vdxhunudxwl u qvhq/ gud qhq dqq f kr sshq 4 f xs vkuhgghg Vz I w f khhvh 6 wehv +; r x q f hv hdf k, uhi u j hudwhg f uhvf hqwur oov

#### $GULHFWR$  OV=

La dody h vnloohw frrn ehhi dag ralra ryhu p halxp khdwxawo p hdwlv ar or aj hu slan/80 plqxwhv>fuxpednphdw>gudlq1Dgg vdxhunudxw dag f khhvh1

Suhkhdwikh dluiul huw 6831 1X qu oof uhvf hqwur oo ar xi k dag vhsdudvin lavr uhf volaj drv>slaf k vhdp v

w vhdd Sodf h 425 fxs ehhip I { with Iq with f hqwhu ri hdfk uhfwdgioh 1 Eulgi frughuv wr wich fhgwhu dag slafk wir vhdollig edwikhy/sodi'h wuar yhw la d vigi oh od hulg djuhovng dluiu hul Frrn xqwlo j rogha eur z a/ 45048 p I axwhv1

 $WSV =$ 

who hy you quoto dwf dool ehaz hhq Frrnlqj eudogy ri dluiul huv1Dv d uhvxowl z h j lyh z Ighu wkdg grup do udgjhv rg vxjjh whag frrn who hv1 Ehilg fkhfnlgi dwwkhiluwww.ph dwwladga danaww dv ghhghg1

 $OXWIWRQ=$ 

Vhuylqi vl}h 5 wsuqr yhuv

Fdoruhv=967 Fduev=87j Vrglxp  $=4759p$  j I lehu⊨5i Sur  $\omega$ da q=5: j

# <span id="page-44-0"></span>SFOIqx{RV Sx}} chg Sduwwr qv

 $\Delta$  $\overline{y}$  $\overline{V}$ 

> $\overline{V}$ C Д

> > $\epsilon$

 $\mathbf{v}$ 

**V** 

VXGRNX UXCHV=Withuh Iv rgol rgh yddig vroxwirg wr hdfk Vxgrnx sx}} oh1 Wkh rqol zd| wkh sx}} oh fdq eh frqvlghuhg vroyhg fruhfwol v z kha doo; 4 er {hv frqwdlq qxp ehuv dag wich rwkhu Vxgrnx uxoh v kdyh ehhq iroorzhq1

Z kha | r x vwduwd j dp h r i V x gr n x / v r p h e or f n v z loo eh suhiloo ha iru | rx1 \rx fdqqrwfkdqjhwkhvhqxpehwlqwkhfrxwhriwkh j dp h1

Hdfk froxp q p xvwfrqwdlq dooriwkh qxpehuv 4 wkurxjk  $\lt$  dqg gr wzr gxp ehw lg wkh vdph froxp g rid Vxgrnx sx}} oh fdg eh wkh vdp h1 Hdfk uz pxvwfrqwdlq doori wkh qxpehuv 4 wkurxjk  $\lt d$  dqg qr wzr qxp ehuv lq wkh vdp h urz rid Vxgrnx  $sx$ } on f dq eh wkh vdp h1

Hdfk eorfn pxvwfrqwdlq dooriwkh qxpehuv 4 wkurxjk < dqgqr wzr qxp ehw lq wkh vdpheorfnrid Vxgrnx sx}} oh fdq eh wkh vdp h1

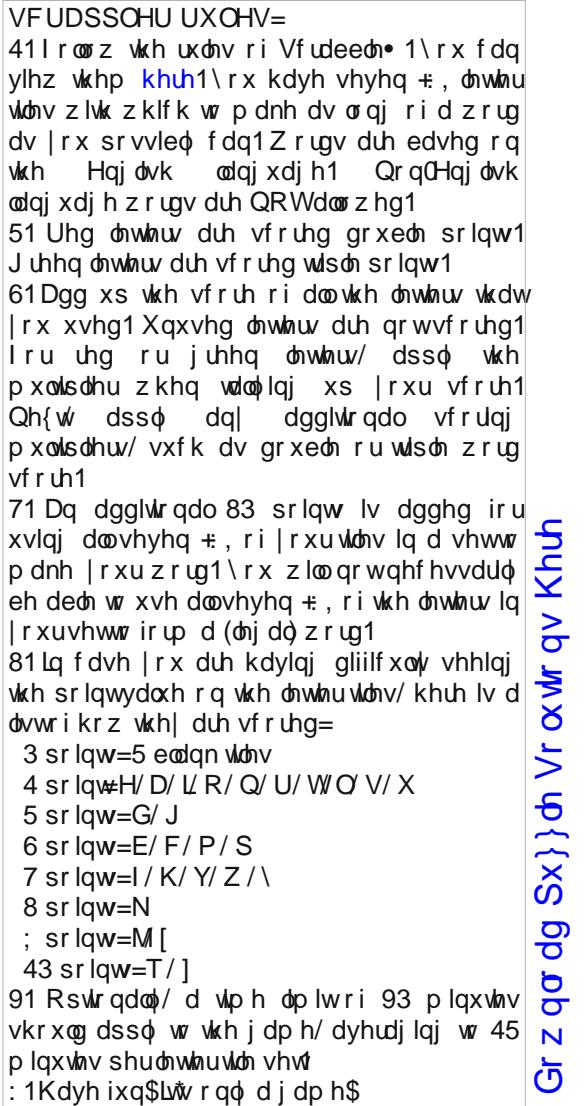

Sr vvled vf r uh 576/ dyhudi h vf r uh 4:31

 $SFGqx{ RV Sx}$  ong Sduwwr qv

DOCHUJ \ DPEXODQFH DQWELRWLF DSSRLQWP HQW

EORRG SUHVVXUH
BORRG SUHVVXUH
EURNHQ ERQH FILIFXODWRU\ V\ VWHP FROFXVVIRO

GLJ HVWLYH V\ VWHP HP HUJ HQF\ URRP

KHDUWEHDW K\ SRGHUP LF QHHGCH

EDFWHULD ELRSV\

FRQWDJ LRXV GLDEHWHV GLDJ QRVLV GLDUUKHD

H[ DPLQDWLRQ I LUVWDLG I UDFWXUH J ODQG

LPPXQL] DWLRQ LQI HFWLRQ

LQRFXODWLRQ LQWHQVLYH FDUH MDXQGLFH ODSDURVFRSH ODU\ QJ LWLV PHGLFDWLRQ QXUVH SHGLDWULFLDQ SK\ VLFLDQ TXDUDQWLQH UHVSLUDWRU\ V\ VWHP VNHOHWRQ VWRP DFK WHQGRQ

XOWUDVRXQG

LQI ODPP DWLRQ LQMXU\

# I he ux du| / 5356 Z r ug I lqg DwWk h Gr f w u

] L S Z O M I I J P H W V \ V \ U R W D U L S V H U I U V Q D J P S P [ Z Z X H D M D L Q R F X O D W L R Q T M J I K V X T Y P I \ S Z Q S J [ M X T H Z D P \ Q V L Q J R P R F Y D X [ E X I F Z S R M D Y H N H V T V M G Z R L T W T L D O L D I F K Q E R J R G M E R P | Q S W G | W X | O S K H P K O U N S ] E L Q T L J R W H K R R H V [ U F V I L X I Y R D ] D G H D Q [ ] D R L L U ] L L Y H Q R E Q H N R U E [ W L S Q F R W W Q E D Z V J E W E H K F S F O X F ] G W K E V X ] W \ P U E H D U W H F D L Y H F Q Z H S R F V R U D S D O Y L H I U W V ] L Q L P F U [ ] Z D R W D H E W U D H K K F WQ [ [ H E H L F F P R \ ] Y D O O H U J \ L Z W Y H Z Z I WH M V K D V \ V D L S Q | L R F X | F L W R L E L W Q D J Q E M H J I U N O R \ V S K D U Z E [ V L W K E R D N X O X D R S H I R X I I H Q Z \ S S I J P D W L R D H K U U D L G L E V R R Z Q Z P Z T J L K V G D D [ G V W J X F Z Q G F I F I M P W L Y Q U D T T D Y S K L \ I X Q I L G V G Q R [ H L U I L U N ] R M J \ Q P L K G G J U O K X Q J V U Q I O U U V ] E J T J L K J J K M D G E Y ] H X R [ R H Q W H E \ D W J N Z G F K V F U I S E K D X Q Y N V M R M V D \ Q L F F D V P H W V \ V \ U R W D O X F U L F E W Q P J D Q U W S H L G G O O L M X D P Y P F N K I R W M V L L L O Q U P D E Y G J E R P H V F O J W O W T [ I J I Q D X R Y E V R W Q O L H U I O L O W Q N E D S H Z M U S I Q W X S M H M J ] O U V S E J X Z X M R S U I L U V W D L G L V H Q E T V J U U X Q [ G X I U V D F Q V H I L \ U R Z Q Q P F Q G [ T \ K R I H M Q S H R L F V L Z O D D F Y L H G Z E N G G L R Z V S U W S [ J D E O R R G S U H V V X U H ] \ T S T Y R F Z Y W F Q J \ O W Z Z J J Z G R [ Q R L W D F L G H P Z T Q H E R H L D L Z J U G T V G S W L Q K H [ V Q R L W D Q L P D [ H R P L Q I H F W L R Q K \ S R G H U P L F Q H H G O H N Z \ 1 X

Gr z gor dg  $Sx$ } oh Vr  $\alpha$  where  $\alpha$  Khuh

 $S$  F Olq x { R V P d j d } lq h  $S$  d j h  $S$  9

# SFOqx{RV Sx}} dng Sduwlwr qv

# I he ux du| 5356 Fur vvz r ug DwWkh Gr f w u

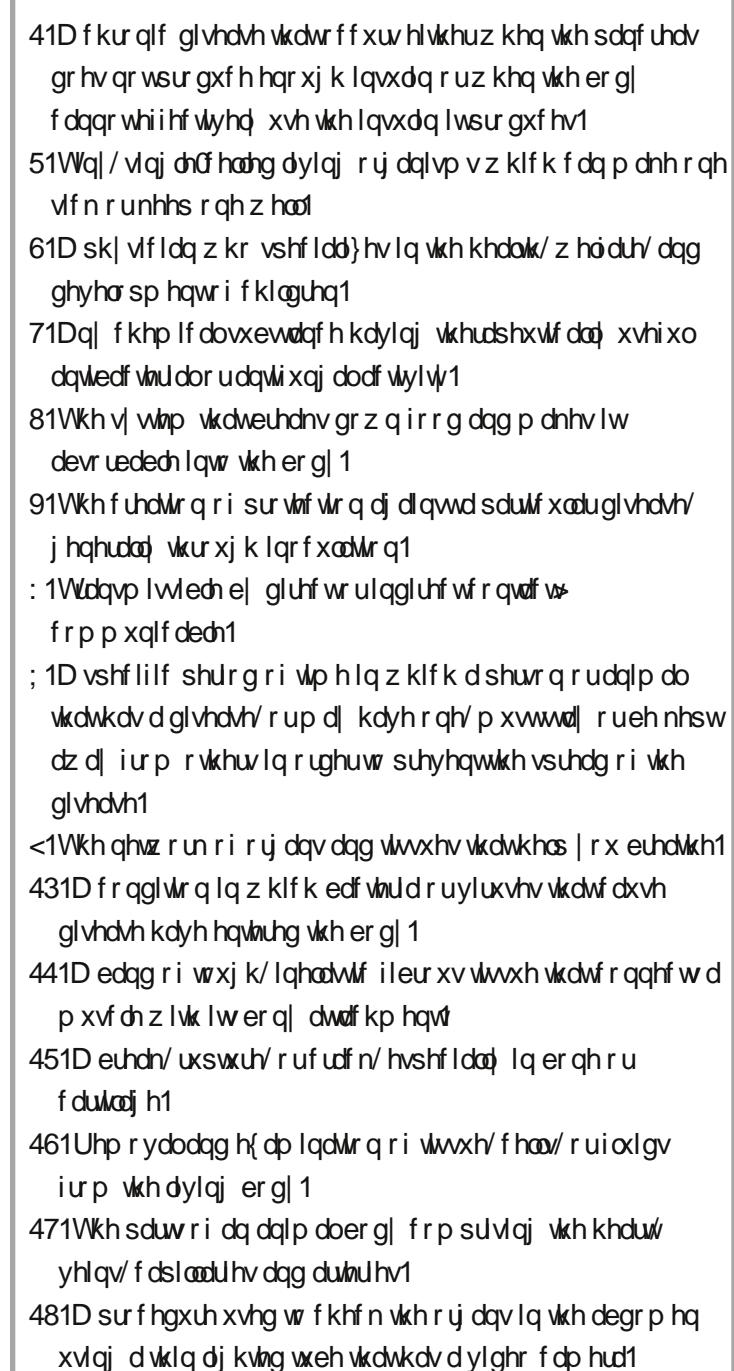

SFOqx{RV Sx}} dng SduMn qv

# PI{hgOXsOPhphVfudpechu

Gr z qo dg Sx}} oh Vr oxwr qv Khuh

# **More Screenshot Showcase**

<span id="page-48-0"></span>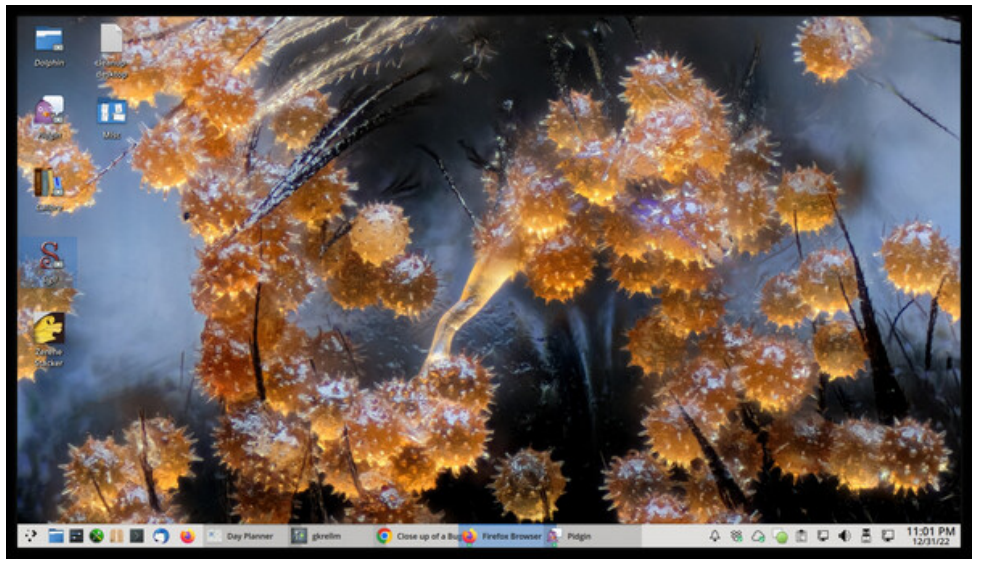

Posted by The CrankyZombie, January 1, 2023, running KDE.<br>
Posted by luikki, January 10, 2023, running KDE.

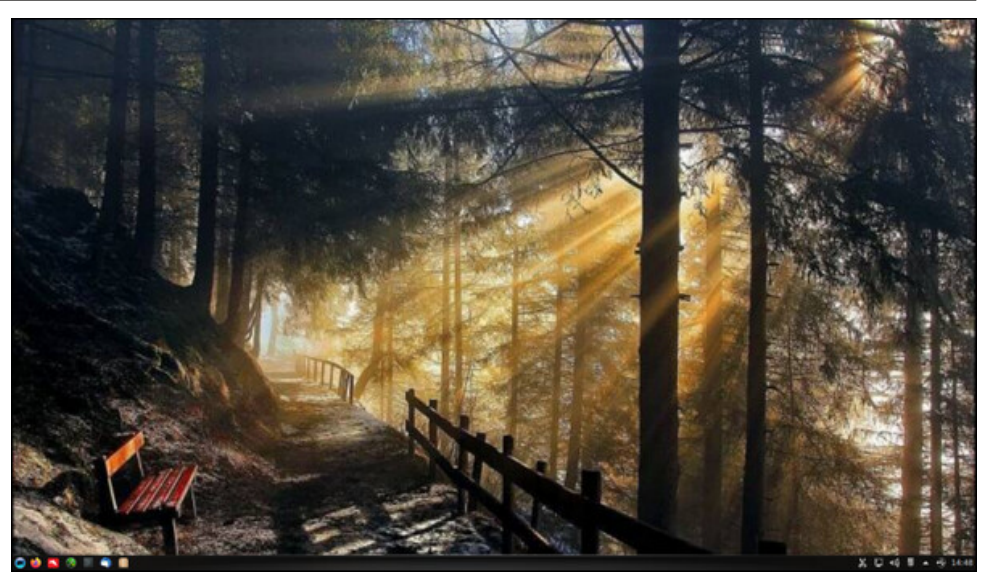

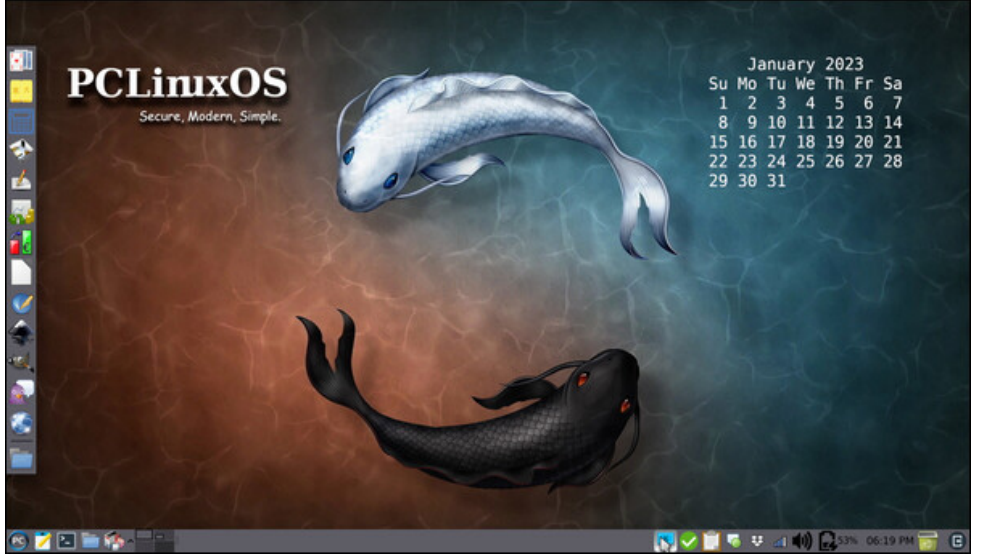

*Posted by Meemaw, January 18, 2023, running Xfce. Posted by parnote, January 12, 2023, running Xfce.*

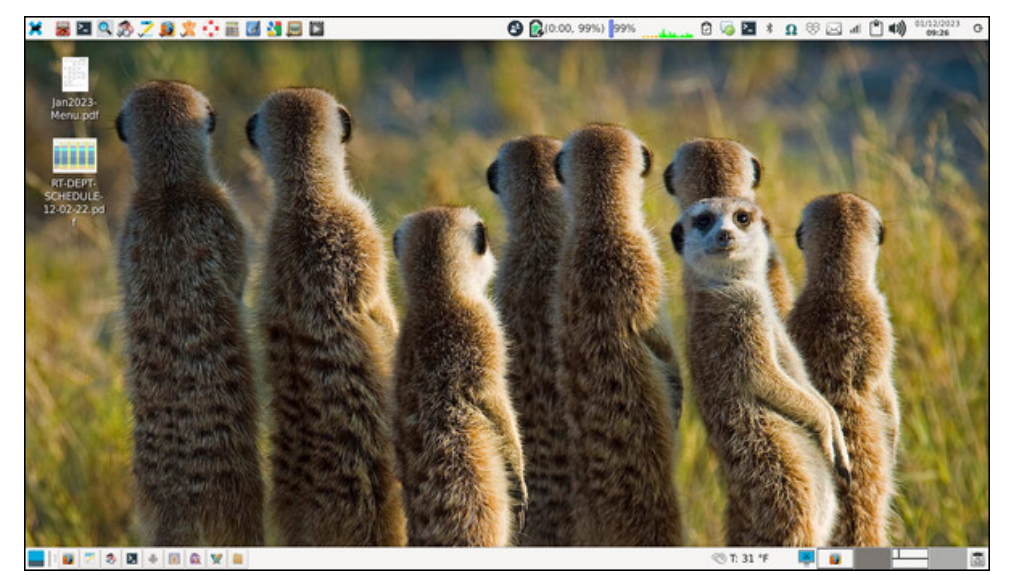